<span id="page-0-0"></span>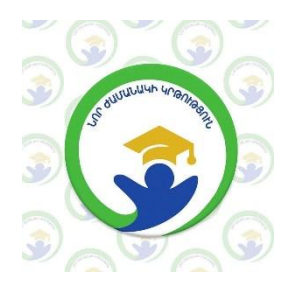

«Նոր ժամանակի կրթություն» ՀԿ

## ՀԵՐԹԱԿԱՆ ԱՏԵՍՏԱՎՈՐՄԱՆ ԵՆԹԱԿԱ ՈՒՍՈՒՑԻՉՆԵՐԻ ՎԵՐԱՊԱՏՐԱՍՏՄԱՆ ԴԱՍԸՆԹԱՑ

# $U$   $I$   $U$   $C$   $S$   $U$   $U$   $U$   $L$   $L$   $L$   $S$   $U$   $S$   $U$   $S$   $U$   $S$   $U$   $U$   $U$  $U \mathcal{L}$   $U \cup V \cup V$

Հետազոտության թեման՝ Նորագույն տեղեկատվական<br>տեխնոլոգիաների ազդեցությունը և դերը ուսուցման ազդեցությունը և դերը ուսուցման գործընթացում Առարկան՝ Ինֆորմատիկա Հետազոտող ուսուցիչ՝Մարգարիտա Մինասյան Ուսումնական հաստատություն՝ Աբովյանի Վիկտոր Համբարձումյանի անվան թիվ 10 հիմնական դպրոց

Երևան 2022

#### Ներածություն

Կրթության բնագավառում նորագույն միտումների քննարկումն անհնար է թվում առանց նորագույն տեխնոլոգիաների առկայության: Չնայած Հայաստանի դպրոցներում նոր տեխնոլոգիաների որոշ ներդրմանը` չի կարելի ասել, որ այդպիսիք կան բոլոր դպրոցներում: Հայաստանի Հանրապետությունում կրթական քաղաքականության իրականացման գործում տեղեկատվական և հաղորդակցական տեխնոլոգիաների կիրառումը նպաստում է կրթության որակի բարձրացմանը: Տեխնոլոգիան` որպես մարդու և հասարակության կարիքները բավարարող առարկաների ստեղծման արվեստ և գիտությունե, ոչ այլ ինչ է, եթե ոչ միջոց` աշխատանքային ունակություններն ընդլայնելու համար: Այս իմաստով դպրոցներում տեխնոլոգիայի կիրառվող բազմազան ձևերը հեշտացնում են մեր գործունեությունը:Դասարաններում որպես ուսուցման և ուսումնառության միջոցներ կարող են կիրառվել ձայներիզներ, տեսաժապավեններ, հեռուստացույցներ, տեսաձայնագրիչներ, համակարգիչներ, պրոեկցիոն լապտերներ և այլն:

Այսօր համակարգիչներ օգտագործելու ունակությունը կարող է նույնքան կարևոր լինել, որքան կարդալու, գրելու, ձայնագրելու, մեքենա վարելու կամ հեռախոսից օգտվելու ունակությունը:

## Իսկ ինչպե՞ս կարող է տեխնոլոգիան բարձրացնել ուսման որակը:

Աշխատանքի նպատակն է նախագծել մի ծրագրային փաթեթ, որը թույլ կտա էլեկտրոնային տարբերակով ուսուցում , ինչպես նաև թեստավորման եղանակով գիտելիքների ինքնաստուգման կազմակերպում:

Խնդրի իրականացումը հուշում է, որ պետք է օգտվել օգտագործողի կարիքներին համապատասխան տարաբնույթ տեղեկատվությունների որևէ համակարգից: Որպես այդպիսի համակարգ կարելի է ընտրել ցանկացած տվյալների ղեկավարման բազա: Այս աշխատանքում մենք ընտրել ենք Microsoft Visual FoxPro 6.0 համակարգը: Եվ այն կազմակերպել ենք երկու առանձին նախագծային փաթեթների օգնությամբ:

Աշխատանքը բաղկացած է ներածությունից, երեք գլուխներից, երկու հավելվածներից, եզրակացությունից, օգտագործված գրականության ցանկից և բովանդակությունից:

Գլուխ 1-ում բերված է գրականության ուսումնասիրությունը, ինչպես նաև պարզաբանված են ներկայումս գոյություն ունեցող համակարգերը (թեստավորման եղանակով, էքսպերտային համակարգերի օգնությամբ և այլն):

Գլուխ 2-ում ներկայացված է մի ինքնուսուցման համակարգ, որի օգնությամբ ապահովում է սովորողների տվյալների գրանցման հնարավորություն, ըստ առանձին վերնագրերի ուսուցման հնարավորություն, թեստի կազմակերպում և արդյունքների դիտման հնարավորություն:

Եզրակացության մեջ տրված են հիմնական արդյունքների ամփոփումը, իսկ հավելվածներում ներկայացված են բոլոր ծրագրերի կոդերը:

#### <span id="page-3-0"></span>**Ginitu 1**

#### <span id="page-3-1"></span>1.1 ՏՀՏ-ՆԵՐԻ ԿԻՐԱՌՈՒՄԸ ԴԱՍԱԳՈՐԾԸՆԹԱՑՈՒՄ

Իսկ ինչպե՞ս կարող է տեխնոլոգիան բարձրացնել ուսման որակը: Տեղեկատվական և հաղորդակցական տեխնոլոգիաների օգտագործումը որակապես փոխում է ուսուցչի դերը, ուսուցիչը դառնում է սովորողի կրթական գործը կազմակերպող, նրան աջակցող և գնահատող գործընկեր: Տարրական դասարաններում տեղեկատվական և հաղորդակցական տեխնոլոգիաները օգտագործում են ուսումնական նյութն ավելի գրավիչ և հասկանալի ներկայացնելու համար: Ուստի ելնելով ժամանակակից դպրոցի պահանջներից՝ անհրաժեշտ է ավելացնել համակարգչի օգտագործմամբ ուսուցանվող առարկաների շրջանակը:

Ունենալով տարբեր առարկաների ժամերին համակարգչի օգտագործման հնարավորություն, դպրոցը կվերազինվի նոր որակի պրակտիկ և մեթոդական հնարավորություններով, ուսումնական գործընթացը կկարողանա աշակերտին տալ արդի պահանջներին բավարարող ավելի պրակտիկ և կայուն գիտելիքներ: Ակնհայտ է, որ համակարգիչն ուսուցչին ազատում է ձանձրալի, միապաղաղ գործողություններ կատարելուց, իրական հնարավորություններ է ստեղծում կենտրոնանալու գործունեության ստեղծագործական կողմերի վրա: Օգտագործելով համակարգչի երկխոսական, մոդելավորման, գունային և այլ բացառիկ հնարավորությունները, դասը կարելի է դարձնել պարզ, դիտողական և նույնիսկ ,հրավիրողե: Համակարգիչը կարող է օգնել ուսուցչին ուսուցման գործընթացը բովանդակալից ու հետաքրքիր անցկացնելու համար: Էկրանին ցուցադրվող գործողությունների հաջորդականությունը կարող է ըմբռնելի դարձնել մատուցվող նյութը, վերացական գրքային նյութը կարող է վերածվել մի պրակտիկ իրադրության:

Իհարկե, համակարգչի օգտագործումը ոչ բոլոր նյութերի բացատրության և քննարկման ժամանակ է նպատակահարմար. այս դեպքում այն կարող է ստեղծել ավելորդ ծանրաբեռնվածություն: Ուստի նյութի ընտրությունը պետք է կատարել նրա՝ համակարգչային ներկայացման արդյունավետությունից ելնելով:

- 4 -

Համակարգչի ներդրումը շատ կարևոր է, քանի որ աշակերտները սովորում և զարգանում են տարբեր արագությամբ, այսինքն` տեխնոլոգիան կարող է անհատականացնել ուսուցումը: Նրանք պետք է կարողանան ձեռք բերել, գնահատել, արժևորել և փոխանցել տեղեկությունները, այս դեպքում տեխնոլոգիաները նպաստում են, որ, օրինակ` աշակերտները բանավիճեն, քննարկեն, սեփական կարծիք արտահայտեն և այլն:

Տեխնոլոգիաների կիրառման շնորհիվ զարգանում են աշակերտների մտածողությունն ու գրելու հմտությունները, օրինակ` համակարգչով գրելու դեպքում աշակերտներն ավելի ինքնավստահ են:

Տեխնոլոգիան կարող է զարգացնել գեղարվեստական արտահայտչականությունը (տեսաժապավենների ստեղծումը, թվային լուսանկարչությունը և այլն նպաստում են երեխաների գործունեության գեղարվեստական արտահայտչականության բարձրացմանը):

Այն աշակերտներին հնարավորություն է տալիս իմաստալից աշխատանք կատարել (աշակերտները կարիք ունեն ստեղծել այնպիսի նյութեր, որոնք արժեք կունենան նաև դպրոցից դուրսե):

Բոլոր աշակերտներն ուզում են ավելի բարձր մակարդակի ու ավելի հետաքրքիր դասընթացներ ունկնդրելու հնարավորություն ունենալ: Նրանք պետք է ընտելանան տեղեկատվական դարի գործիքներին: Դպրոցները պետք է բարձրացնեն իրենց արդյունավետությունը:

Տեխնոլոգիաների վրա հիմնված մեթոդները կարող են և պարտավոր են ազատել ուսուցչին` հնարավորություն տալով նրան խնայել ժամանակը և ջանքերը ներդնել այն կարևոր գործում, որը պահանջում է մարդկանց միջև փոխներգործություն, ուսումնական միջավայրի մշտական գնահատում ու բարելավում:

Չնայած այն բանին, որ Հայաստանում կրթական տեխնոլոգիայի խիստ պակաս կա, շատ երեխաներ ծանոթ են տեսագրիչներին ու համակարգիչներին: Որպեսզի այս զարգացած դարում երեխաները իրենց ուսման ընթացքում լիարժեք կերպով օգտագործեն կրթական տեխնոլոգիայի հիմնական տարրերը, անհրաժեշտ է, որ

- 5 -

մանկավարժները տիրապետեն համակարգչային գրագիտությանը: Վերջինս դպրոցում այն կենդանի մթնոլորտն ստեղծելու հիմնական պայմաններից մեկն է, որը սովորողների մեջ հետաքրքրություն է առաջացնում և պահպանում համակարգչի նկատմամբ, խթանում է այն ստեղծագործաբար օգտագործելու ջանքերը:

Համակարգչային ուսուցումը կարող է առավել բարձր արդյունք ապահովել միայն այն դեպքում, երբ լիարժեք գիտակցվի, որ դա բոլորի և յուրաքանչյուրի գործն է, երբ համակարգչային գրագիտությանը տիրապետելու խնդիրը ձեռք բերի անձնային իմաստ և այն դիտարկվի որպես անհետաձգելի խնդիր:

Հայաստանի Հանրապետությունում կրթական քաղաքականության իրականացման գործում տեղեկատվական և հաղորդակցական տեխնոլոգիաների կիրառումը նպաստում է կրթության որակի բարձրացմանը: Նոր տեխնոլոգիաների օգտագործումը զգալիորեն ընդլայնում է ուսումնական նյութի որոնման, հաղորդման և յուրացման հնարավորությունները` որակական նոր բնույթ հաղորդելով ուսուցման կազմակերպմանը և ապահովելով ինքնակրթության ու շարունակական կրթության լայն հնարավորություն:

Համակարգիչը դպրոցում դիտարկվում է որպես ուսումնառության հիմնական միջոցներից մեկը, իսկ ինֆորմատիկան (տեղեկագիտությունը)` ուսումնական նյութի արդյունավետ յուրացմանը նպաստող համապիտանի առարկա:

Կրթական նոր պահանջները բավարարելու համար դպրոցական լաբորատորիաները պետք է հարստացնել տեղեկատվական տեխնոլոգիաների վրա հիմնված սարքավորումներով:

ՏՀՏ-ի օգտագործումը որակապես փոխում է ուսուցչի դերը. ուսուցիչը դառնում է սովորողի կրթական գործը կազմակերպող, նրան օժանդակող և գնահատող գործընկեր: Համակարգիչը դառնում է նաև դպրոցի կառավարման, ուսումնական գործընթացի կազմակերպման, սովորողների մասին տվյալների կուտակման, ծնողների հետ տարվող աշխատանքի և արտադասարանային գործունեության իրականացման գործիք:

- 6 -

Տեղեկատվական և հաղորդակցական տեխնոլոգիաները սերտորեն առնչվելու են բոլոր առարկաների դասավանդմանը: Անհրաժեշտ է դառնում դպրոցներում ստեղծել էլեկտրոնային գրադարաններ:

Տարրական դպրոցում տեղեկատվական և հաղորդակցական տեխնոլոգիաները օգտագործվում են ուսումնական նյութն առավել գրավիչ և դյուրըմբռնելի ներկայացնելու համար:

Միջին դպրոցի ցածր դասարաններում ինֆորմատիկայի դասավանդման ընթացքում շեշտը դրվում է համակարգչով աշխատելու հիմնական հմտություններ մշակելու, ստեղծագործությունը խրախուսելու վրա: Առարկայի դասավանդումը նպաստում է նաև ժամանակակից համակարգչային ուսուցողական ծրագրերով այլ առարկաներից որոշակի նյութ հաղորդելուն, սովորողների կողմից դրա յուրացմանը:

Միջին դպրոցի բարձր դասարաններում ինֆորմատիկայի դասավանդման հիմնական նպատակը առարկայի վերաբերյալ հիմնարար գիտելիքների յուրացումը, ժամանակակից գիտական և հասարակական կյանքում ինֆորմատիկայի դերի ընկալումը, համակարգչային հմտությունների զարգացումը, հանրահայտ կիրառական ծրագրերով աշխատելու կարողության ձևավորումն է: Ձեռք բերված հմտությունները կկիրառվեն նաև մյուս առարկաների ուսումնական նյութի հայթայթման, մշակման, յուրացման, տնային առաջադրանքների կատարման, ազատ ժամանցի կազմակերպման նպատակով:

Ավագ դպրոցի համապատասխան տարբերակված հոսքում իրականացվում է ինֆորմատիկայի խորացված ուսուցում:

Ավագ դպրոցի մյուս հոսքերում ինֆորմատիկայի ուսուցումը զարգացնում է տարածված ոչ բարդ կիրառական ծրագրերի ուսումնասիրության, կյանքի պահանջների և ապագա աշխատանքային գործունեության համար համակարգչային անհրաժեշտ հմտություններ:

Ինֆորմատիկայի ուսուցումը դպրոցում պետք է խթանի ուսումնական գործընթացում աշակերտների համակարգչային հմտություններին տիրապետմանը,

- 7 -

ուսումնական նյութի յուրացմանը, իսկ համակարգիչը պետք է հանդիսանա գործիք տեղեկատվության հայթայթման, այն մշակելու և պահպանելու համար:

Այժմյան ժամանակները թելադրում են իրենց պայմանները, և իրեն ժամանակակից համարող ցանկացած մարդ պետք է մինիմում գիտելիքներ ունենա ՏՀՏից օգտվելու համար: Խոսքս հատկապես վերաբերում է ուսուցիչներին, քանզի հիմա անհնար է պատկերացնել ուսուցումն առանց նորագույն տեխնիկայի, առանց տեղեկատվական տեխնոլոգիաների կիրառման: Դրանց միջոցով կարելի է բազմազան ու բազմաբնույթ առաջադրանքներ կազմել, շնորհանդեսներ պատրաստել, դասերը, միջոցառումները, հանդիպումները հետաքրքիր ու բովանդակալից դարձնել: Յուրաքանչյուր ուսուցիչ և աշակերտ պետք է գիտակցի, որ ՏՀՏ – ի միջոցով կարելի է ստուգել գիտելիքը, ինքնակրթությամբ զբաղվել: Սակայն անհրաժեշտ է հասկանալ, որ նորագույն տեխնոլոգիաների արդյունավետությունը երևում է դրանց օգտագործման արդյունավետության արդյունքում: Եթե դրանց օգտագործումը չի հանգեցնում կրթության որակի բարձրացմանը, ապա դրանք անիմաստ և ձևական են դառնում: Իսկ արդյունավետության բարձրացման առաջին աստիճանը համակարգչային գիտելիքներ ունենալն ու դրանք հավուր պատշաճի գործածելն է, գիտելիքների անընդհատ կատարելագործումը, լրացումն ու կիրառումն է:

ՏՀՏ-ները ուսուցման պրոցեսը դարձնում են ավելի հետաքրքիր, բովանդակալից` ներկայացնելով անհրաժեշտ ինֆորմացիան անհրաժեշտ ժամանակին: ՏՀՏ-ն անհրաժեշտ է ժամանակակից դասին: Ուսուցիչների կողմից դասերին կիրառվող հին ու նոր մեթոդները կապահովեն դասի լիարժեք արդյունավետությունը, եթե դրանք զուգորդվեն ուսուցման ժամանակակից տեխնոլոգիաների կիրառմամբ: Դասապրոցեսին ակտիվ օգնական և մասնակից կարող է լինել աշակերտը: Յուրաքանչյուր աշակերտ յուրացնում է նոր գիտելիքները տարբեր ձևով: Նախկինում մանկավարժների համար դժվար էր գտնել անհատական մոտեցում ամեն աշակերտի համար: Ժամանակակից ինֆորմացիոն տեխնոլոգիաների կիրառումը նպաստում է դիտողականության բարձրացմանը, թույլ է տալիս ուսուցչից աշակերտին գիտելիքների փոխանցման ժամանակ նշանակալից ձևով մեծացնել ուշադրությունը, հիշողությունը:

- 8 -

Այժմ դպրոցները ՏՀՏ-ի կիրառմամբ ստացել են հնարավորություն մատուցելու նոր ինֆորմացիան այնպես, որ բավարարեն յուրաքանչյուր աշակերտի անհատական պահանջները:

Կրթության արդյունավետությունը միշտ էլ կախված է եղել ուսուցիչների պատրաստվածության աստիճանից: Այսօր էլ ուսուցիչը նախկինի պես մնում է ուսուցման բարդ պրոցեսի անհրաժեշտ միջնորդը նոր գիտելիքների և աշակերտների միջև, սակայն ՏՀՏ-ի և կրթության ինտեգրումը նպաստում են ուսուցչի նոր դերի ձևավորմանը: Ուսուցիչը ՏՀՏ-ի միջավայրում հանդիսանում է ոչ միայն ինֆորմացիայի և գիտելիքների, փաստերի <<աղբյուր>>, այլև սովորողներին օգնում է հասկանալու ուսուցման գործընթացը: Օգնում է աշակերտներին փնտրել նոր ինֆորմացիա, պարզաբանել, թե գտածը արդյոք համապատասխանում է տրված պահանջներին, ինչպես նաև հասկանալու, թե այդ ինֆորմացիան ինչպես օգտագործել իրենց առջև դրված հարցերի և բարդ պրոբլեմների լուծման դեպքում:

Դժվար է այսօր պատկերացնել կրթությունն առանց նոր տեխնոլոգիաների և 21 – րդ դարի աշակերտներին` առանց համակարգիչների:

ՏՀՏ – ները սովորողների համար հնարավորություն են ստեղծում ձեռք բերել.

1. Տեղեկատվությունն ինքնուրույն որոնելու, ընտրելու, հավաքելու, ուսումնասիրելու և դասակարգելու կարողություն,

2. Տեխնոլոգիական համակարգերը, տեղեկատվությունն ու ծրագրերը պատասխանատվությամբ օգտագործելու կարողություն,

3. Ուսումնառության մակարդակը բարձրացնելու, արդյունավետությունը մեծացնելու և ստեղծագործական մոտեցումը խթանելու նպատակով տեխոլոգիաներ կիրառելու կարողություն,

4. Իրական կյանքում խնդիրներ լուծելու և տեղեկատվության արդյունքում` որոշումներ կայացնելու համար տեխնոլոգիական միջոցներ կիրառելու կարողություն:

- 9 -

ՏՀՏ – ի կիրառումը հնարավորություն է տալիս աշակերտների ջանքերով դպրոցում կազմակերպել հրատարակչական աշխատանքներ, ամսագրեր, հրավիրատոմսեր ձևավորել և այլն:

ՏՀՏ – ը հնարավորություն են ընձեռում նորանոր ուսումնական ծրագրեր ստեղծել, որոնք նպաստում են ուսումնասկան գործընթացի արդյունավետության բարձրացմանը: Սակայն ՏՀՏ – ի ներդրումը դպրոցում առավել արդյունավետ դարձնելու համար անհրաժեշտ է`

ա) երեխաները գիտակցեն, որ տիրապետելով համակարգչին` կարող են ոչ միայն ակադեմիական լավ կրթություն ստանալ, այլ նաև հետագայում ձեռք բերել լավ աշխատանք, ոչ միայն անմիջական կապ ունենալ աշխարհի տարբեր ծայրերում ապրող մարդկանց հետ, այլ նաև դրա շնորհիվ հաղորդակից լինել տարբեր մշակույթներին, մտածողություններին, աշխարհայացքներին, հնարավորություն ստանալ օգտվելու տեղեկատվական գրեթե անսահման պաշարներից, աշխարհի ամենահարուստ գրադարաններից,

բ) ճանաչենք և գնահատենք այն գործոնները, որոնք նպաստում են դպրոցում ուսումնական, մասնագիտական զարգացման մեջ տեխնոլոգիաների կիրառման համար դրական միջավայր ստեղծելուն,

գ) ձեռք բերենք հարկ եղած սարքավորումները, տեխնոլոգիական հնարավոր նորությունները, համապատասխան ուսումնական, կազմակերպչական ծրագրերը, որը կնպաստի կրթության զարգացմանը, դասապրոցեսի արդյունավետությանը,

դ) զարգացնել ուսուցիչների և աշակերտների գործնական գիտելիքները տեղեկատվության աղբյուրներից ու պաշարներից օգտվելու ուղղությամբ,

ե) պլանավորել գործողությունները և իրագործել,

զ) որոշել տեխնոլոգիաների ներդրման և կիրառման հետ կապված ունեցած հաջողությունների և ձեռբերումների մակարդակը ու պլանավորել հաջորդ քայլերը:

ՏՀՏ – ն արդյունավետ գործիք է հանդիսանում ու դեռ զարգանալու ուղղությամբ հսկայական քայլեր ունի կատարելու դպրոցավարության, դասարանավարության, ինտեգրված ուսուցման գործընթացում: Համակարգչային բավարար գրագիտությունը ժամանակակից հասարակության կողմից մարդու առջև դրվող հիմնական պահանջներից է: Ինֆորմատիկայի ուսումնասիրությունը նպաստում է ժամանակակից գիտական աշխարհայացքի ձևավորմանը: Համակարգիչը դիտարկվում է որպես ինֆորմացիայի որոնման, ստացման,մշակման, և պահպանման միջոց:Իսկ ինֆորմատիկայի ուսումնասիրությունը նպաստում է ուսումնական նյութի յուրացման արդյունավետության բարձրացմանը:

Ուսուցման որակը բարձրացնելու համար տեխնոլոգիան նպաստում տեղեկատվական և հաղորդակցման տեխնոլոգիաների օգտագործումով: Ինֆորմատիկան կիրառվում է որպես ուսուցման յուրատեսակ մեթոդ և նպաստում է դպրոցներում դասավանդվող մյուս առարկաների յուրացմանը: Ինֆորմատիկայի ուսուցումը նպատակաուղղված է մի կողմից` առարկայի վերաբերյալ տեսական գիտելիքներ ու գործնական հմտություններ ձեռք բերելուն, մըյուս կողմից` տեղեկատվական և հաղորդակցման տեխնոլոգիաները հարակից առարկաների ուսումնառության ընթացքում օգտագործելուն: Ուստի ելնելով ժամանակակից դպրոցի պահանջներից, անհրաժեշտ է ավելացնել համակարգչի օգտագործմամբ ուսուցանվող առարկաների շրջանակը: Ունենալով տարբեր առարկաների ժամերին համակարգչի օգտագործման հնարավորություն, թեստերի կազմման միջոցով գիտելիքների ստացում և գնահատում, դպրոցը կվերազինվի նոր որակի պրակտիկ և մեթոդական հնարավորություններով , ուսումնական գործընթացը կկարողանա աշակերտին տալ արդի պահանջներին բավարարող ավելի պրակտիկ և կայուն գիտելիքներ:

Ակնհայտ է, որ համակարգիչի միջոցով գիտելիքների ստացումը, ինքնուսուցումը և գնահատումը ուսուցչի համար ստեղծում է հնարավորություն` կենտրոնանալու գործունեության ստողծագործական կողմերի վրա: Օգտագործելով համակարգչի բացառիկ հնարավորությունները դասը կարելի է վերածել դիտողական գործընթացի: Համակարգչի էկրանին ցուցադրվող

- 11 -

գործողությունների հաջորդականությունը ըմբռնելի է դարձնում մատուցվող նյութը: Իհարկե համակարգչի օգտագործումը, ոչ բոլոր նյութերի բացատրության և քննարկման ժամանակ է նպատակահարմար, ուստի նյութի ընտրությունը պետք է կատարվի համակարգչային ներկայացման արդյունավետությունից ելնելով:

Համակարգչի կիրառումը ուսումնառության ընթացքում կփոխի ուսուցման տեխնոլոգիան, կնպաստի ինքնուրույնության ստեղծագործական հմտությունների ձևավորմանը: Քոմպյութերի կիրառումը կդառնա աշակերտների ակտիվ և իմաստավորված աշխատանքների կազմակերպման նոր մեթոդ, որը պարապմունքները կդարձնի առավել դիտարժան, դյուրին ու հետաքրքիր, կբարձրացնի առարկայի ուսուցման որակը, կնպաստի գիտելիքների, հմտությունների և կարողությունների կայուն յուրացմանը և շատ հիմնախնդիրների լուծմանը:

Գաղտնիք չէ, որ այսօր աշակերտներից շատերի մոտ մարել է հետաքրքրությունը ուսման նկատմամբ, նրանցից շատերի համար դպրոց գալն ու դաս սովորելը դարձել է անհետաքրքիր: Մի թե ժամանակակից սերնդին չի հետաքրքրում նորը, գիտելիքի ձեռքբերումը, այսօրվա գիտատեխնիկական առաջընթացը: Իհարկե, դա այդպես չէ: Հետևելով նրանց` նկատում ենք, որ նրանցից շատերը մեծ հետաքրքրությամբ են ուսումնասիրում բջջային հեռախոսների նոր հնարավորություններն ու շատ արագ էլ յուրացնում այն: Նրանցից յուրաքանչյուրն ուրախանում է իր կամ իր ընկերոջ ընտանիքում ձեռք բերված յուրաքանչյուր համակարգչի համար: Նրանցից շատերն են տիրապետում Word, Excel, PowerPoint ….և այլ ծրագրերի: Բայց նրանցից շատերն էլ համակարգիչը օգտագործում են միայն խաղերի ու այլ հետաքրքրությունների համար:

Այդ դեպքում, իհարկե, մեծ անելիք ունի յուրաքանչյուր ուսուցիչ: Նախ ուսուցիչն ինքը պետք է տիրապետի համակարգչային ծրագրերին: Նրա խնդիրն է կարողանալ աշակերտներին ներգրավել տեխնոլոգիաների միջոցով տեղեկատվությունն ինքնուրույն որոնելու, վերլուծելու, համակարգելու, որը կօգնի աշակերտի մոտ զարգացնել ինքնուրույն, ստեղծագործական, վերլուծական մտածողությունը: Ուսուցչի դերն այստեղ ուղղորդելն է, ճիշտ ժանապարհ ցույց տալն և աշակերտներին կողմնորոշել

ինֆորմացիայի գլխապտույտ հոսքում: Միշտ էլ աշխատանքը համակարգչի հետ շատ հետաքրքիր է:

Ուսուցիչների կողմից դասերին կիրառվեղ հին ու նոր մեթոդները կապահովեն դասի լիարժեք արդյունավետությունը, եթե դրանք զուգորդվեն ուսուցման ժամանակակից տեխնոլոգիաների կիրառմամբ:

Համակարգիչները օգտագործելով որպես ուսուցման միջոց, ստեղծելով ուսուցողական ծրագրեր եւ դրանց միջոցով ուսուցում կազմակերպելով էլ ավելի մատչելի և տեսանելի է դառնում ուսումնական նյութը: Այն կնպաստի նաև ուսուցման գործընթացի կատարելագործմանն ու արդյունավետության բարձրազմանը:

Ուսուցումը տեղեկատվական տեխնոլոգիաներով կիրառելի է թեմայի ուսուցումը համագործակցային եղանակով, հատկապես թեստային աշխատանքների ժամանակ:

ՏՀՏ – ի միջոցով թեստերի կազման դերը մեծ է ուսուցման և դասավանդման նորարարական մեթոդների կիրառման, աշակերտների ինքնուրույն աշխատանքի, նրանց մտածողության զարգացման, անձի ինքնակրթության և ինքնազարգացման գործում: Այն արդյունավետ միջոց է ինտեգրված դասեր անցկացնելու, բազմաբնույթ միջոցառումներ կազմակերպելու համար:

Թեստն ուսուցման արդյունավետության բարձրացման և գիտելիքների ստուգման միջոց է, որով հնարավոր է դառնում որոշել հետազոտվողի հոգեբանական ու տրամաբանական մտածողության մակարդակը:

#### 1.2. Ուսուցանող ծրագրերի տիպերը

Դասակարգման համար հիմք կարող է ծառայել սովորողների ուսուցման գործունեությունում սովորական հատկությունները , ծրագրերի հետ աշխատանքի ժամանակ: Շատ հեղինակներ առանձնացնում են ուսուցման ծրագրերի 4 հիմնական տիպեր`

- Վերահսկող և մարզող,
- Հեղինակային
- $\bullet$  Իմիտացիոն և մոդելավորող,

#### զարգացնող խաղեր

Առաջին տիպի ծրագիրը` նախատեսված են կարողությունների և հմտությունների ամրապնդման համար: Ենթադրվում է , որ տեսական նյութը արդեն ուսումնասիրված է: Այս ծրագրերը պատահական հաջորդականությամբ սովորողներին առաջարկում են հարցեր և խնդիրներ , և հաշվարկում են ճիշտ և սխալ լուծված խնդիրների քանակները (ճիշտ պատասխանի դեպքում կարող են ի հայտ գալ սովորողի խրախուսանքի ռեպլիկա): Սխալ պատասխանի դեպքում ուսանողը կարող է ստանալ օգնություն հաղորդագրության տեսքով:

Երկրորդ տիպի ծրագիրը` սովորողներին առաջարկում են տեսական նյութ ուսումնասիրման համար: Հարցերը և խնդիրները ծառայում են այդ ծրագրերում մարդմեքենա դիալոգի կառուցման համար, ուսուցման ղեկավարման համար: Եթե ուսանողի կողմից տրված պատասխանը սխալ է ծրագիրը կարող է հետ անցնել տեսական նյութը կրկին սովորելու համար:

Այս տիպին պատկանող ծրագրերը հանդիսանում են 60-ական թվականների ծրագրավորման լեզունների ուղիղ ժառանգները, այն իմաստով որ ժամանակակից քոմփյութերի կամ ավտոմատացված ուսուցման հիմնական տեսական աղբյուրը պետք է համարել ծրագրավորված ուսուցումը: Արտասահմանային մասնագետների խնբագրություններում և այսօր ընդհանրապես ծրագրավորված ուսուցում ասելով հասկանում ենք համակարգչային սարքավորումներ:

Ծրագրավորված ուսուցման գլխավոր տարրը հանդիսանում է ծրագիրը, որի տակ ասելով հասկանում ենք կարգադիր գործողությունների հաջորդականություն, որոնք փոխանցվում են ծրագրավորման դասագրքի կամ դիդակտիկ մեքենայի օգնությամբ, և իրագործվում են սովորողների կողմից: Գոյություն ունեն ծրագրավորված ուսուցման մի քանի հայտնի տարատեսակներ:

#### 1. Գծային ծրագրավորման ուսուցում

Հիմնադիրը` Սկիններ, Հարվարդի համալսարանի հոգեբանության պրոֆեսոր: Առաջին անգամ ելույթ է ունեցել 1954 թ. իր կոնցեպցիայով: Այդ ընբռնման համաձայն յուրաքանչյուր ռեակցիայի համար բնութագրիչ է ամրապնդման և կրկնման հակումը: Սովորողի համար որպես խրախուսանք է հանդիսանում յուրաքանչյուր հաջող քայլի ճշգրտումը ծրագրի կողմից: Ընդ որում հաշվի առնելով ռեակցիայի պարզությունը , սխալի թույլ տրման հավանականությունը ձգտում է մինիմումի:

Գծային ծրագրավորումը Սկինների պատկերացմամբ բնութագրվում է հետևյալ առանձնահատկություններով`

- Դիադակտիկական նյութը բաժանվում է աննշան քայլերի, որոնք սովորողը հաղթահարում է հեշտ, յուրաքանչյուր քայլից հետո կատարելով հաջորդ քայլը,
- Հարցերը, որոնք պարունակվում են ծրագրի տարբեր հատվածներում, չպետք է լինեն դժվար , որպեսզի սովորողը չկորցնի հետաքրքրությունը աշխատանքի նկատմամբ,
- Սովորողները ինքներն են տալիս հարցերի պատասխանները, դրա համար անհրաժեշտ ինֆորմացիա ստանալով,
- Ուսուցման ընթացքում սովորողները անմիջապես ստանում են ինֆորմացիա այն բանի մասին, թե արդյոք ճիշտ են պատասխանել տրված հարցերին կամ նույնիսկ սխալ պատասխանի դեպքում,
- $\bullet$  Բոլոր սովորողները անցնում են հերթով ծրագրերի հարցումներով, բայց յուրաքանչյուրը դա կատարում է իրեն հարմար տեմպով,
- Միևնույն տեսակի ինֆորմացիայի մեխանիկական հիշելուց խուսափելու համար , այն կրկնվում է տարբեր տարբերակներով ,

## 2. Ճյուղավորված ծրագիր

Ճյուղավորված ծրագրավորման սկզբունքի հեղինակը հանդիսանում է Նորման Ա. Կրոուդերը: Ճյուղավորված ծրագիրը հիմնված է մի քանի տվյալներից, մեկ ճշմարիտ պատասխանի ընտրման վրա, այն կենտրոնացնում է տեքստի վրա: Հեղինակի կարծիքով ճշգրիտ պատասխանների ընտրությունը պահանջում է սովորողներից

մտային հնարավորություններ այլ ոչ թե ինֆորմացիայի հիշման վրա: Ճիշտ պատասխանի անմիջական հաստատումը նա համարում է հակադարձ կապի յուրատեսակ տիպ:

Հարցերը կապված Կրոուդերի պատկերացման հետ ունեն հետևյալ նպատակները`

- Ստուգել թե գիտի արդյոք աշակերտը թեման,
- Բացասական պատասխանի դեպքում ուղղարկել ուսուցանվողին պատասխանին վերաբերող ինորմացիայի որոշակի քանակ,
- Հիմնական ինֆորմացիայի ամրապնդումը իրականացնել ռացիոնալ վարժություններով,
- Սովորողի ձգտման ավելացում և միաժամանակ վերացնել մեխանիկական ուսուցումը ինֆորմացիայի անընդհատ կրկնման միջոցով ,
- Ուսուցանվողի պահանջվող մոտիվացիայի ձևավորում:

Եթե հիմնական գծային ծրագիրը հանդիսանում է սխալից խուսափելու ձգտմամբ, ապա ճյուղավորված ծրագիրը ուղղված չէ ուսուցման պրոցեսում սխալների ջնջմամբ: Կրոուդերը սխալը բացատրում է որպես հնարավորություն բացահայտելու ուսուցանվողի գիտելիքների բացը, ինչպես նաև պարզելու համար ինչպիսի խնդիրներ են ուսուցանվողները վատ ըմբռնել, ելնելով դրանից , իր ծրագրի մասին կարելի է ասել, որ նա այն բերում է ՙմտածողության պրոցեսի կառավարման՚-ը, մինչդեռ որպես գծային ծրագիրը հիմնված է պատասխանի կառավարման վրա:

Աստիճանաբար այդ երկու կլասսիկ տիպերը ` գծային և ճյուղավորված ծրագրավորված ուսուցումները զիճել են խառը ձևերին:

Իրենց մեթոդական կառուցվածքով մանկավարճական ծրագրային միջոցները, որոնք իրականանացնում են ծրագրային մոտեցում, բնութագրվում են հետևյալ բլոկի առկայությամբ`

Կենտրոնացման գործողությունների հիմքի բլոկ, որը ներառում է

ավտոմատացված կուրսի որոշակի բաժնի տեսական հիմքի տեքստային, գրաֆիկական շարադրում ,

- Վերահսկող-ախտորոշող բլոկ, որը վերահսկում է կենտրոնացման գործողությունների հիմքի և ուսուցանվողի կառավարման ընբռնումը ,
- Գիտելիքների ավտոմատացված վերահսկման բլոկ, որը ձևավորում է սովորողների գիտելիքների վերջնական գնահատականի ամփոփումը:

Հայտնի են մի քանի ղեկավարման տիպի ծրագրերի կառուցվածքները, որոնք կոչվում են նաև ծրագրավորված ուսուցման ալգորիթմներ:

1. Հաջորդական նախապատրաստական ալգորիթմ: Խնդրի նախնական տարրը հարաբերականորեն հեշտ է , նախապատրաստում է երկրորդի կատարմանը, բնականաբար ավելի դժվար, իսկ երկրորդը իր հերթին նախապատրաստում է երրորդի կատարմանը և այդպես շարունակ: Վերջնական տարրերը ունեն բավականին բարդության բարձր մակարդակ:

2. Զուգահեռ-նախապատրաստման ալգորիթմ:Խնդիրների սկզբնական տարրերը անկախ մեկը մյուսից նախապատրաստում են հաջորդ բարձր մակարդակի կոմպլեքսային տարրի իրագործումը:

3. Հաջորդաբար ուղղող ալգորիթմ:Խնդիրների սկզբնական տարրերը ունեն բարդության բարձր մակարդակ, և յուրաքանչյուր նախորդ տարր ուղղում է հաջորդ տարրի իրագործումը, ցույց տալով օրինակ հակասություն, որը բերում է սխալ պատասխաններ:

4. Զուգահեռ ուղղող (ճշտող) ալգորիթմ :Սովորողներին առաջարկվում է բարձր մակարդակի կոմպլեքսային տարր, հաջորդող տարրերը ճշտում են նախորդի իրագործումը, ընդ որում տարբեր դիրքերից, անկախ մեկը մյուսից:

5. Փոխանցման ալգորիթմ:Բերվում են զանգվածի երկու տարրեր` A(N) և B(N): Անունները կարող են լինել հասկացություններ , գործողություններ, բնութագրիչներ, հարաբերություններ և այլն: Պահանջվում է կարգավորել տրամաբանական համապատասխանությունները նրանց միջև:

- 17 -

6. Վերլուծական ալգորիթմ: Առաջարկվում է A(N) տարրեր:Անհրաժեշտ է կարգավորել յուրաքանչյուրի պատկանելիությունը որևէ В(К) կլասսին:

7. Համադրության ալգորիթմ: A(N) զանգվածի էլեմենտները արդեն բաժանված են ենթախմբերի: Սովորողի խնդիրն է ` կարգավորել չափանիշներ, որի միջոցով կիրագործվեն դասակարգումները:

8. Կանոնավորման ալգորիթմ: A(N) զանգվածի էլեմենտները անհրաժեշտ է կանոնավորել որոշ նշված В(К) չափանիշներով:Այս ալգորիթմի իրագործումը պահանջում է մտային գործունեություն :

Բազմաթիվ համակարգեր դասախոսին ընձեռնում են հնարավորություն կազմել և վերահսկել խնդիրները տարբեր պատասխանների տեսակով:

1. Ընտրվող պատասխանի միջոցով: Սովորողին տրվում է առաջադրանք (հարց) և պատրաստի պատասխանների հավաքածու (մենյու), որոնցից նա կարող է կատարել ճիշտ ընտրություն իր կարծիքով , պատասխանով (հաստատմամբ):

Այսպիսի առաջադրանքների տարբերակները ավելի հարմար են մեքենայի համար , քանի որ ԷՀՄ-ն վերլուծում է միայն համարը, որի միջոցով հեշտ է կատարել ճիշտ ընտրություն: Առաջին հայացքից առաջադրանքները ճիշտ պատասխանի առկայությամբ ունեն մի շարք թերություններ, հատկապես` ճիշտ պատասխանի անպայման ընդգրկումը, նրա կռահման հնարավորությունը, իսկ դա նշանակում է սովորողի մտային գործունեության սահմանափակումը: Այս թերությունները էապես նվազում են տարբեր սկզբունքներով կազմած այդ առաջադրանքների ճիշտ, ստեղծագործական, և սրամիտ օգտագործման ուղղով:

Ճիշտ պատասխանի կռահման հավանականությունը ձգտում է մինիմումի, հետևյալ պարզ քայլերով`

- Համանման իմաստով հարցի կրկնողությունը մի քանի եղանակներով,
- Ընտրությանհամար տարրերի թվերի շատացումը (5 պատասխանների

մեջից ճիշտ պատասխանի ընտրության հավանականությունը հավասար է 0.2-ի):

 Ճշգրիտ պատասխանների թվերի շատացում երկու կամ ավել զույգերի: Պատասխանների ընտրությունը պարտադիր է կազմակերպել այնպես, որ նրանք լինեն ճշմարտանման և հավասարագրավիչ:

2. Մասնավոր-կազմվածքային պատասխանով: Այս խմբին պատկանող առաջադրանքները հանդիսանում են միջանկյալ և կապող օղակ` առաջադրանքների պատասխանի ընտրության և ազատ կազմվածքի միջև: Մասնավոր կազմվածքային պատասխանը բաղկացած է դասախոսի կողմից ընտրված մասերից:

Այս ձևը օգտագործծվում է այն առաջադրանքների համար , որոնք բաղկացած են որոշակի օրենքներից, թեորեմաներից, ստանդարտ ձևակերպումներից և այլն: Ճիշտ պատասխանի մեջ մտնում է , որպես օրենք ոչ բոլոր առաջադրանքի տարրերը :

3. Ազատ-կազմվածքային պատասխանով: Այս խմբի առաջադրանքները հանդիսանում են առավել նախընտրելի ավտոմատացված ուսուցման և վերահսկման համար:Դրանք թույլ են տալիս լսողին համակարգչի հետ շփվել բնական լեզվով, ընդօրինակելով սովորողի և դասախոսի դիալոգը: Առաջադրանքները ազատկազմվածքային պատասխանով առավել բարդ են սովորողի համար, քանի որ ամբողջովին բացառում են կռահելու հավանականությունը և պահանջում են նշանակային մտավոր աշխատանք նախքան համակարգչում պատասխանի ներմուծում, ազատ կերպով ստեղնաշարի միջոցով:

Միևնույն ժամանակ կտրուկ բարձրանում է կուրսի դասախոս-հեղինակի գործունեության ավտոմատ պատասխանների ձևավորման բարդեցման աստիճանը :

Էտալոնը կարող է պարունակել, որպես օրենք ոչ ավել քան 80 սիմվոլ, էտալոնի տեքստի հետ և ի հայտ գալիս համապատասխան պատասխանի արդյունքը ` ձշմարիտ, ՙկողծ՚, ՙենթադրվող՚ և այլն: Այնուհետև ծրագիրը անցում է կատարում հաջորդ քայլ, որը համապատասխանում է ստացված արդյունքին:

Ժամանակակից համակարգերը իրականացվում են հետևյալ մեթոդով`

համեմատելով էտալոնի պատասխանը սովորողի պատասխանի հետ:

1. Բանալինային բառերի միջոցով վերլուծություն: Այս վերլուծության մեթոդը բավականին պարզ է և ունիվերսալ: Էտալոնի պատասխանը, որը նախորոէ է ներմուծվում դասախոսի կողմից, օգտագործվում է որպես բանալի, որը համեմատվում է սովորողի պատասխանի հետ ամբողջ տողի ընթացքում : Որպես բանալի կարող է ծառայել սիմվոլը, բառը կամ բառերի խումբը:

 Բանալիների օգտագործման միջոցով կարելի է հասնել բավականին լավ արդյունքների: Բայց անհրաժեշտ է կիրառել մեթոդը բավականին զգույշ, այնպես որ իմաստի կռահելու հնարավորությունը լինի իր կողմից սահմանափակ: Բանալինային փնտրման թերությունը կայանում է նրանում, որ պատասխանը չի ճանաչվում , երբ ներքին բանալու տեղափոխման ժամանակ:

2. Շարահյուսական վերլուծություն: Այս վերլուծության մեթոդը նպատակային օգտագործվում է այն դեպքում , երբ պահանջվում է կատարել համեմատությունները ոչ թե բանալու միջոցով, այլ կոշտ էտալոնի միջոցով: Ավել սիմվոլը պետք է համարվի սխալ, բացատները չեն անտեսվում: Կատարվում է ուղիղ հանենատություն պատասխանողի և էտալոնի սիմվոլի հետ:Բոլոր սիմվոլների համընկման դեպքում (պատասխանողի և էտալոնի) պատասխանը համարվում է ճիշտ, այսինքն ի հայտ է գալիս ճշմարիտ արդյունքը:

Սակայն սովորողների հետ աշխատանքի ժամանակ կարող են ի հայտ գալ այնպիսի պայմաններ, իրավիճակներ, որ անհրաժեշտ լինի առավել կոռեկտ պատասխանի իմաստի նպատակով , կատարել որոշ բաց թողումներ ուղիղ համեմատումից: Նման դեպքերում շարահյուսական վերլուծության մեթոդը լրացնում է սովորողի պատասխանի մասնակի մշակման միջոցը:

Պատասխանի սիմվոլների մասնակի մշակման մեթոդը, որոնք ներառված են էտալոնի պատասխանի մեջ, թույլ են տալիս անտեսել սովորողի պատասխանի մեկ կամ մի քանի սիմվոլներ (բառեր), էտալոնի համեմատման ժամանակ:Մնացած բոլոր սիմվոլները պետք է հետևեն այն հաջորդականությանը որոնք տրված են էտալոնի պատասխանում:

- 20 -

3. Կրամաբանական վերլուծություն: Տրամաբանական վերլուծության մեթոդը տալիս է պատասխանի ձևավորման հնարավորություն ազատ-կառուցվածքային ձևով: Տվյալ դեպքում պատասխանը կարող է իրենից ներկայացնել բառ կամ նախադասություն, որտեղ բառերի կարգը խիստ չի որոշված: Բառերում կարող են անտեսվել վերջավորությունները կամ այլ մասերը:

Հիմնական տարբերությունը տրված վերլուծության մեթոդի բանալինային բառերով վերլուծության մեթոդներից կայանում է այն , որ անտեսվում է անհրաժեշտությունը բոլոր հնարավոր բանալինային բառերի հաջորդականության թվարկումը բազմաթիվ բառերով պատասխանի դիտարկման դեպքում, քանի որ տրամաբանական մեթոդը հնարավորություն է տալիս մեկ էտալոնի օգնությամբ , վերլուծել մի քանի պատասխանի տարբերակներ: Այս գործունեության նպատակն է ` սովորողների պատասխանի չափազանց տրվածության հաղթահարումը, որն էլ հանդիսանում է մի շարք ուսուցանողական համակարգերի թերությունը:

Նման տիպի ծրագրերի թերությունը կայանում է հետևյալում`

- Ծրագրի հետ աշխատանքի ընթացքում մոտիվացիայի նվազումը,
- Գիտելիքների ձախողման ծագումը, կապված ուշադրության ցրվածության արտահայտմամբ ծրագրի աշխատանքի պրոցեսում, ինչպես նաև գիտելիքների համակարգվածության թուլության շնորհիվ,
- Ուսուցման երկխոսության կազմակերպման բարդության և բարձր աշխատատարության շնորհիվ, ինչպես նաև ուսուցման կառավարման մասնակի ծրագրերի շնորհիվ:

Նկատի ունենալով նման ծրագրերի դժվարությունը, նրանք հաճախ մծակվում են ավտոմատացված ուսումնական կուրսերի օգտագործմամբ, որոնք ունեն իրենց ծրագրավորման լեզուն, ինտերեյսը, որոնք նախատեսված են ոչ ծրագրավորողմշակողների համար:

Գոյություն ունեն և շարունակվում են մշակվել մեծ քանակությամբ նման տիպի կառուցվածքային ծրագրեր: Ընդհանուր իրենց թերությունը կայանում է մշակման բարձր աշխատատարությունը, դպրոցական ուսուցման գործընթացում դժվար կազմակերպ,ման և մեթոդական բնութագիրը: Կառուցվածքային դժվարությունները պայմանավոևված են այն բանի հետ, որ այդպիսի ծրագրերը հնարավոր չէ օգտագործել դպրոցի կառուցվածքում , ուսանողների տարբեր մակարդակի առկայության շնորհիվ: մեթոդական դժվարությունները հանդես են գալիս նրանում, որ շատ մանկավարժներ ոչ միշտ են ընդունակ համաձայնվել լուծումների և տեսական նյութի շարադրման մեթոդաբանության հետ: Լավ ուսուցչի աշխատանքում բազմաթիվ ստեղծագործական, հեղինակային գծեր կան , որոնք շատ ծրագրավորողների հաշվի չեն առնում ուսուցանող համակարգերի կազման ժամանակ:

3-րդ տիպի ծրագրերը (մոդելավորող) հիմված են մի կողմից համակարգչի գրաֆիկական –պատկերային և հաշվարկային հնարավորությունների վրա, իսկ մյուս կողմից հնարավորություն են տալիս կատարել համակարգչային էքսպերեմենտ:Այդպիսի ծրագրերը հնարավորություն են տալիս ուսանողին հետևել դիսփլեի էկրանի վրա որոշ գործընթաց, ազդելով իր կողմից ստեղնաշարի միջոցով ներառված հրամանների վրա, թոխելով պարամետրերի մեծությունները:

4-րդ տիպի ծրագրերը (խաղեր) ներկայացնում են ուսանողի միջավայրում որոշակի պատկերացված միւավայր, գոյություն ունեցող միայն համակարգչային միջավայրում, ինչ-որ հնարավորությունների միջոցներ դրաց իրագործման համար: Ծրագրերի կողմից տրված որոշակի միջոցները հնարավորությունների իրագործման համար , կապված խաղի միջոցով աշխարհի ճանաչման և այդ աշխարհում գործունեության հետ բերում են սովորողի զարգացման, ճանաչողական հմտությունների ձևավորման, օրինաչափությունների ինքնուրույն բացահայտման, օբյեկտների իրականության հարաբերության, որոնք ունեն հանընդհանուր նշանակություն:

Առավել մեծ տարածում են գտել առաջին և երկրորդ տիպի ուսուցանող ծրագրերը , դա կապված է իրենց հարաբերականորեն ոչ շատ բարդության հետ: Եթե երրորդ և չորրորդ ուսուցանող ծրագրերը պահանգում են ծրագրավորողների, հոգեբանների, ուսումնասիրվող առարկայի միջավայրի մասնագետների , մանկավարժ-մեթոդիստների մեծ աշխատանք, ապա 1-ին և 2-րդ տիպի ուսուցանող ծրագրերը շատ հեշտացվել են

- 22 -

կառուցվածքային սարքավորումների կամ ավտոմատ ուսուցանող համակարգերի ի  $h$ այտ գայով:

#### <span id="page-22-0"></span>1.3Հեռանկարային hետացոտություններ hամակարգչային ուսուցման բնագավառում

Ժամանակակից հետազոտությունների կիրառումը համակարգիչներով ուսուցման բնագավառում զարգանում են հիմնականում մի քանի ուղղություններով, որոնք կարելի է բնութագրել հետևյալ կերպ.

1. ինտելեկտուալ ուսուցման համակարգեր

- 2. ուսումնական մուլտիմեդիա և հիպերմեդիա
- 3. ուսումնական միջավայրեր, միկրոաշխարհներ և մոդելավորում

4. համակարգչային ցանցերի կիրառում կրթության մեջ նոր տեխնոլոգիաների ուսուցումը կոնկրետ կարգավիճակների համար:

Մանրակրկիտ ուսումնասիրենք նշված ուղղություններից մի քանիսը:

Ինտելեկտուալ ուսուցանող համակարգեր – խոշոր հեռանկարային ուղղվածություն ունի համակարգչային համակարգերի զարգացումը, որը ուսուցման համար հանդիսանում է արհեստական ինտելեկտի (բանականություն) տեխնոլոգիաները (ԱԻ): Համակարգերը, որոնք օգտագործում են ԱԻ մեթոդը, կոչվում է ինտելեկտուալ կամ բանական ուսուցման համակարգեր (ԻՈՒՀ): Ինտելեկտուալ ուսուցման համակարգերը իրագործում է ադապտիվ և երկկողմանի փոխհարաբերություններ և ուղղված է էֆեկտիվ կերպով գիտելիքների փոխանցմանը: Ադապտիվություն ասելով հասկանում ենք այն, որ համակարգը տալիս է բացատրություն, որը բնորոշ է սովորողներից յուրաքանչյուրին դինամիկ ղեկավարման օգնությամբ ` կապված ուսուցման գործընթացի հետ:

Երկկողմանի փոխհարաբերություն - դա փոխհարաբերություններ են խառը նախաձեռնություններով, որի ժամանակ սովորողը կարող է տալ հարցեր կամ հարցնել համակարգերի խնդիրների լուծման մասին:

Ինտելեկտուալ ուսուցման համակարգերը (ԻՈՒՀ) իրարից տարբերվում են առաջին հերթին մեթոդաբանական պատկերացմամբ, գիտելիքների առարկայական բնագավառներում, կրթություն ստացողի և կրթության պրոցեսի մասին:

Ավելի արդյունավետ և հեռանկարային եղանակով ԻՈՒՀ-ի զարգացումը հանդիսանում է, երևի թե ինքնուսուցման համակարգերի ստեղծմամբ, ձեռք բերելով գիտելիքներ և փորձ` մարդկանց հետ երկխոսութուն վարելու համար:

Համակարգի ընդհանուր նախագիծը, դա միաժամանակյա ուսուցում է մարդու և համակարգչի համար, որը կարող է բնութագրվել հետևյալ կերպ.

- միկրոաշխարհ
- սովորող-մարդ
- սովորող- համակարգիչ
- ինտերֆեյս երկուսի` սովորողի և միկրոաշխարհի միջև
- իմտերֆեյս երկու սովորողների միջև

Վերամշակման հիմքում համակարգչային ՙ ուսուցանվողի՚ կոնտրոնական ուշադրության է արժանի հարաբերակցությունը ղեկավարման և հաղորդակցության միջև: Նախնական տեսակը այդ սեռի համակարգի համար, կարելի է համարել MEMOLAB ուսուցանող միջավայրը, որը արհեստական ինտելեկտի (բանականության) մեթոդներով փորձարկում է մարդկային հոգեբանությունը և հիշողությունը:

Գոյություն ունի նաև մեկ այլ ուղղություն` արհեստական ինտելեկտի (բանականության) համակարգի զարգացվածությունը - համակարգի տեղաբաշխում երկու և ավելի համակարգիչների միջև ստեղծել այնպիսի կապեր, որ աշակերտները կարողանան սովորել, համագործակցել կամ մրցակցել իրար հետ ամեն մեկը իր hամակարգչի միջոցով: Այսպիսով առաջանում է այսպես կոչված <sup>m</sup> դասարանական ուսուցում, որը գտնվում է մեկ այլ` ավելի բարձր մակարդակի վրա: Հետազոտությունները և գնահատականները ցույց են տալիս, որ նշված ձևով ուսուցումը ընթանում է ավելի արդյունավետ և հետաքրքիր, քան թե ուսուցումը միայնակ:

Գոյություն ունեցող շատ ԻՈՒՀ-րի թերությունը հանդիսանում է հատուկ գետելիքները տրված առարկայի սահմաններում, ինչպես որ նախատեսված չէ հնարավոր նույնիսկ հասարակ վերափոխում կատարել մեկ այլ առարկայի սահմաներում: Ընդհանուր մոտեցումը կայանում է ինտելեկտուալ (բանականության) զարգացմանը (մթնոլորտում) , որից հետո կարելի է ստանալ շատ ԻՈՒՀ-ներ,

- 24 -

ավելացնելով բազմապիսի հնարավորություններ, նույնիսկ առանց հատուկ գիտելիքների: Այդպիսի համակարգերի օրինակ է EEPS – ն, որը խնդիրների լուծման համար նախատեսված միջավայրում ապահովելով խնդիրների լուծման ուսուցումը, գիտության որակյալ և բազմաթիվ բնագավառների համար: Այդ համակարգը իրականացնում է դասավանդման մոդելը, հիմնված երեք մակարդակների վրա`

- հարցերի ռեժիմ (սովորողը հարցաքննում է համակարգչին, որպեսզի ստանա իր խնդիրների և հարցերի պատասխանները, ստանա բացատրություններ):
- հետազոտությունների ռեժիմ (խնդիրների լուծում սովորողի և համակարգչի համատեղ ջանքերով):
- լուծման ռեժիմ (սովորողը լուծում է խնդիրներ ինքնուրույն, համակարգչից ստանալով շատ քիչ , մինիմալ խորհուրդներ և օգնություն):
- Հետազոտության համակարգը ներկայացնում է խնդիրների լուծման եղանակները ուսուցանողի կողմից, նշված ձևերից մեկով`
- "դեֆեկտային" ձև (ուսանողը իմանալով տվյալ նյութը թույլ է տալիս մեկ կամ մի քանի կոնցեպտուալ սխալներ),
- $\bullet$  "вокруг да около" ձև (ուսանողը փորձում է գտնել լուծումներ ոչ ձիշտ եղանակներով, առաջադրում է շատ հարցեր, որոնք չեն վերաբերում տրված խնդրին),
- ռեֆլեքսային ձև (երբ ուսանողը գիտի նյութը, բայց խնդիրը լուծում է աստիճանաբար, երբեմն անցնելով բազմաթիվ միջանկյալ փուլեր),
- "իմպուլսիվ" ձև (երբ ուսանողը շտապում է եզրակացություն անել, առանց բավական հիմքերի),
- "խառը" ձև (սա նշված երկու կամ երկուսից ավելի ձևերի համակցում է):

Հենվելով գիտելիքների վրա սովորողի մոդելը կարող է կառուցված լինել օգտագործելով բազմատեսակ դիֆերենցիալ անալիզի հիմունքներ, կոգնիտիվային հետազոտություններ: Ժամանակակից ինտելեկտուալ (բնական) ուսուցանող համակարգերում հիմնականում օգտագործում են գիտելիքներ` որակյալ-քանակական

ուսուցման գործընթացների համակցմամբ: Բովանդակային գործընթացների ուսուցումը կարելի է որակավորել այնպիսի երևույթներին համապատասխան ինչպիսիք են մրցակցությունը, նահակումը, ինքնավստահությունը և գոհունակությունը: Ինտելեկտուալ ուսուցանող համակարգը պետք է`

- բնութագրի սովորողի մոտիվիացիոն վիճակը,
- պարզել ցրվածության պատճառները, պարզել առավել պակաս ինքնավստահ և դժգոհ աշակերտների հոգեվիճակը: Աջակցել և օգնել արդեն կոմպլեքսավորված աշակերտներին: Բերեք մոտիվացիոն տակտիկայի օրինակներ,
- եթե առավել պակաս ինքնավստահ աշակերտը ճիշտ է լուծում խնդիրը, ապա համակարգը կարող է նրան առաջարկել լուծել նմանատիպ խնդիր` գիտելիքները ամրապնդելու համար:
- ցվրված կան առավել պասիվ սովորողների ուշադրությունը կարելի է կենտրոնացնել անսպասելի էֆեկներով կամ հետաքրքիր մուտքային մեկնաբանություններով:
- սովորողների հետաքրքրությունը կարելի է մեծացնել գլուխկոտրուկներով, կամ նոր թեմաներին ծանոթացնելով:

ՈՒսուցանող մուլտիմեդիա և հիպերմեդիա - սա իրենից ներկայացնում է տեխնոլոգիաների զարգացումը ծրագրավորման ուսուցման մեջ, չնայած ուղղվածությունը դրվում է ոչ թե ուսուցման ադապտացիայի կամ մեթոդական բնութագրման վրա, այլ արտաքին իլյուստրատիվ – տեսանելի տեսակետից: Ժամանակակից համակարգիչների գրաֆիկական և ձայնային հնարավորութ-յունները, ինչպես նաև կոմպլեքսավորման հնարավորությունները ղեկավարման համակարգի հեռուստաալիքով, բնութագրում է հիպեր և մուլտիմեդիայի միջոցների ձեռքբերումները: Գիտական հետազոտությունները տվյալ բնագավառում կապված տեխնոլոգիաների մշակմամբ, ստեղծելով ուսուցողական դասընթացներ խոշոր մասշտաբներով` հիմնվելով մուլտի և հիպերմեդիաների դասընթացների հնարավորությունների վրա: Համակարգչի ղեկավարումով մուլտիմիջավայրի համակարգը կարող է ստեղծել մեկ միասնական միահյուսված տեքստ, գրաֆիկ, ձայն, շարժվողներ պատկերներ և մուլտիպլիկացիաներ: Մուլտիմեդիայի գործընթացը վերջին ժամանակներում լայն գործածություն է ստացել էլեկտրոնային գրքերի և դասագրքերի ստեղծման համար: Մուլտիմեդիայի զարգացման գաղափարները հանդիսանում են համակարգչային վիրտուալ իրականության տեխնոլոգիաները: Այդ դեպքում հատուկ էկրանների, շլեմների, ձեռնոցների և այլի օգնությամբ ստեղծում է ղեկավարվող մոդել, օրինակ` ինքնաթիռը:

Այսպիսին են գիտափորձի հիմնական ուղղությունները համակարգչային ուսուցման բնագավառում և հիմնական մոտեցումները համակարգչային ուսուցման գործընթացում: Իրավիճակը, որը ստեղծվել է համակարգչային ուսուցման գործընթացում հանդիսանում է պարադոքսալ: Չնայած ակտիվ և բազմաթիվ ուղղություններով տարվող որոնումներին, արդյունքների բազմազանությունը, հասունանում է այնպիսի զգացում, որ անհրաժեշտ է կատարել կոորդինացված փոփոխություններ համակարգչային ուսուցման գործընթացում: Առաջին հերթին պահանջվում է համակարգչային ուսուցման ադեկտիվ թեորիայի վերամշակում, գիտելիքների ներկայացման նոր մեթոդներ, ուսուցման գործընքացի մոդելավորում, ինչպես նաև պետք է վերանայել սովորողի վարքագիծը:

Համակարգչային ուսուցումը համարվում է հետաքրքիր և հեռանկարային բնագավառ հոտազոտությունների ոլորտում, որը ներգրավում է շատ առաջավոր գիտնականների, ուսուցիչների և մեթոդիստների` ամբողջ աշխարհում: Ներդնելով համակարգչային ուսուցումը սկսեցին փոխվել ուսուցման մեթոդները, հնացած վերաբերմունքը ուսուցմանը և կրթությանը: Շատ արագ սկսեց փոփոխվել հենց ինքը` մարդկության գործունեության մեջ արմատացված դասական մեթոդները:

Պետք է արժանի գնահատական տալ այդ գործընթացների նշանակությանը և ազդեցությանը: Հաշվի առնելով այդ բոլոր փոփոխությունների ազդեցությունը մարդկային ճակատագրերի և զարգացվածության վրա ամբողջությամբ վերցրած:

#### <span id="page-27-0"></span>1.4 Էքսպերտ համակրգեր

Ութսունական թվականների սկզբում արհեստական ինտելեկտի հետազոտություններում կազմավորվեց մի ինքնուրույն ուղղություն, որը ստացավ էքսպերտ համակարգեր անունը: Էքսպերտ համակարգերի ուսումնասիրությունների նպատակը կայանում է նրանում, որ մշակվեն ծրագրեր, որոնք էքսպերտ-մարդու համար դժվար խնդիրների դեպքում, ստանում են արդյունքներ, որոնք լուծման որակով և էֆեկտիվությամբ չեն զիջում էքսպերտի կողմից ստացած արդյունքին: Էքսպերտ համակարգի հետազոտողները իրենց համակարգի անվան համար օգտագործում են նաև գիտելիքների ինժեներիա տերմինը, որը մտցրել է Ֆեյհենբաումը:

Էքսպերտ համակարգերի կամ գիտելիքների ինժեներիայի ծրագրային միջոցները նշանակալից տարածում են ստացել աշխարհում: Էքսպերտ համակարգերի կարևորությունը կայանում է հետևյալում.

- էքսպերտ համակարգերի տեխնոլոգիան էապես ընդլայնում է պրակտիկորեն արժեքավոր խնդիրների շրջանակը, որոնք լուծվում են կոմպյուտերով և որոնց լուծումը բերում է նկատելի տնտեսական էֆեկտ;

- Էքսպերտ համակարգերի տեխնոլոգիան կարևոր միջոց է հանդիսանում տրադիցիոն ծրագրավորման գլոբալ խնդիրների լուծման համար, և հետևաբար, ունի բարդ կիրառումների մշակման բարձր գին;

- Էքսպերտ համակարգերի տեխնոլոգիաների միավորումը տրադիցիոն ծրագրավորման տեխնոլոգիայի հետ նոր հատկություններ է ավելացնում ծրագրային արտադրանքին հետևյալի շնորհիվ;

կիրառման դինամիկ մոդիֆիկացիայի ապահովում օգտագործողի, այլ ոչ թե ծրագրավորողի կողմից; կիրառման մեծ <<թափանցելիություն>>; լավ գրաֆիկներ, ինտերֆեյս և փոխադարձ գործողություններ

Առաջավոր մասնագետների կարծիքով, ոչ հեռու ապագայում էքսպերտ համակարգերը կգտնեն հետևյալ կիրառությունները.

- Էքսպերտ համակարգերը ղեկավար դեր կխաղան պրոյեկտավորման, մշակման, արտադրության, բաշխման, վաճառքի, ծառայությունների օժանդակման և մատուցման բոլոր փուլերում;

- էքսպերտ համակարգի տեխնոլոգիան, որը ստացել է կոմերցիոն տարածում, կապահովի հեղափոխական առաջընթաց կիրառումների ինտեգրացիայի մեջ պատրաստի ինտելեկտուալ-փոխհամագործակցող մոդուլներից:

Էքսպերտ համակարգերը նախատեսված են այսպես կոչված ոչ ֆորմալ խնդիրների համար, այսինքն էքսպերտ համակարգերը չեն ժխտում և չեն փոխում ծրագրերի մշակման տրադիցիոն մոտեցումները:

Ոչ ֆորմալ խնդիրները սովորաբար օժտված են հետևյալ առանձնահատկություններով

- նախնական տվյալների սխալականությամբ, ոչ միարժեքությամբ, ոչ լրիվությամբ և հակասությամբ;

- պրոբլեմային բնագավառի գիտելիքների և լուծվող խնդրի սխալականությամբ, ոչ միարժեքությամբ, ոչ լրիվությամբ և հակասությամբ;

- լուծման տարածության մեծ չափողականությամբ, այսինքն լուծման փնտրման ընտրությունը շատ մեծ է;

- դինամիկ ձևով փոփոխվող տվյալներով և գիտելքներով.

Հարկ է նշել, որ ոչ ֆորմալ խնդիրները իրենցից ներկայացնում են մեծ և շատ կարևոր խնդիրների դաս: Շատ մասնագետներ համարում են, որ այս խնդիրները հանդիսանում են ԷՀՄ – ի վրա լուծվող խնդիրների ամենամասսայական դասը:

Էքսպերտ համակարգերը և արհեստական ինտելեկտի համակարգերը, տվյալների մշակման համակարգերից տարբերվում են նրանով, որ նրանցում հիմնականում օգտագործվում են սիմվոլային, ոչ թե թվային, ներկայացման ձևերը, սիմվոլային ելքը և լուծման փնտրման էվրիստիկական` հուշող հարցերով բացատրման մեթոդ (ոչ թե հայտնի ալգորիթմի կատարում):

Էքսպերտ համակարգերը կիրառվում են միայն բարդ պրակտիկ խնդիրների լուծման համար: Լուծման որակով և էֆեկտիվությամբ, էքսպերտ համակարգերը չեն զիջում էքսպերտ-մարդու լուծումներին: Էքսպերտ համակարգերի լուծումները օժտված են <<թափանցիկությամբ>>, այսինքն կարող են օգտագործողին բացատրելի լինել որակական մակարդակով: Էքսպերտ համակարգերի այս հատկությունը ապահովվում է նրանց մտածելու ընդունակությամբ իրենց գիտելքների և եզրակացությունների մասին: Էքսպերտ համակարգերը ընդունակ են լրացնել իրենց գիտելիքները էքսպերտի հետ համնագործակցության ընթացքում: Անհրաժեշտ է նշել, որ ներկայումս էքսպերտ համակարգերի տեխնոլոգիաները օգտագործվում են տարբեր տիպի խնդիրների (մեկնաբանում, կանխատեսում, դիագնոստիկա, պլանավորում, նախագծում, հսկում, սխալների ուղղում, ղեկավարում) լուծման համար բոլորովին տարբեր պրոբլեմային բնագավառներում, այնպիսիք, ինչպիսիք են ֆինանասներ, նավթի և գազի արդյունաբերություն, էներգետիկա, տրանսպորտ, դեղագործական արտադրություն, տիեզերք, մետալուրգիա, քիմիա, կրթություն, թղթի արդյունաբերություն, հեռահաղորդակցություն և կապ և այլն:

Արհեստական ինտելեկտի համակարգեր մշակող ֆիրմաները միանգամից չեն հասել կոմերցիոն հաջողությունների: 1960-1985 թվականների ընթացքում արհեստական ինտելեկտի հաջողությունները վերաբերում էին հիմնականում հետազոտական մշակմանը, որոնք ցուցադրում էին արհեստական ինտելեկտի համակարգերի պիտանիությունը պրակտիկ օգտագործման համար: Սկսած 1985 թվականից (մասսայականորեն 1988-1990թթ.) առաջին հերթին էքսպերտ համակարգերը, իսկ վերջին տարիներին նաև այն համակարգերը, որոնք հասկանում են բնական լեզուն սկսեցին ակտիվ կերպով օգտագործվել կոմերցիոն կիրառություններում:

Հարկ է ուշադրություն դարձնել այն բանի վրա, որ որոշ մասնագետներ (որպես օրենք ծրագրավորման մասնագետներ) շարունակում են պնդել, որ էքսպերտ համակարգերը և բնական լեզվի համակարգերը չարդարացրեցին իրենց վրա դրված սպասումները և մահացան: Նրանց շփոթությունը կայանում էր նրանում, որ նրանք ելնում էին այն բանից, որ էքսպերտ համակարգերը ինքնուրույն (առանց ուրիշ ծրագրային միջոցների) լուծում են պատվիրատուի տված խնդիրները: Ներկայումս

- 30 -

էքսպերտ համակարգերի ստեղծման համար կոմերցիոն ինստրումենտալ միջոցները մշակվում են տրադիցիոն ծրագրավորման ժամանակակից տեխնոլոգիական տենդենցներին համապատասխան, որը բացառում է այն պրոբլեմները, որոնք առաջանում են ինտեգրալ կիրառումների ստեղծման ժամանակ:

## Էքսպերտ համակարգերի կառուցվածքը

Տիպիկ ստատիկ էքսպերտ համակարգը կազմված է հետևյալ հիմնական կոմպոնենտներից.

- Լուծող (մեկնաբանող);
- Աշխատանքային հիշողություն, որը կոչվում է նաև տվյալների բազա;
- Գիտելքների բազա;
- Գիտելիք ձեռք բերելու կոմպոնենտներ;
- Դիալոգային կոմպոնենտ:

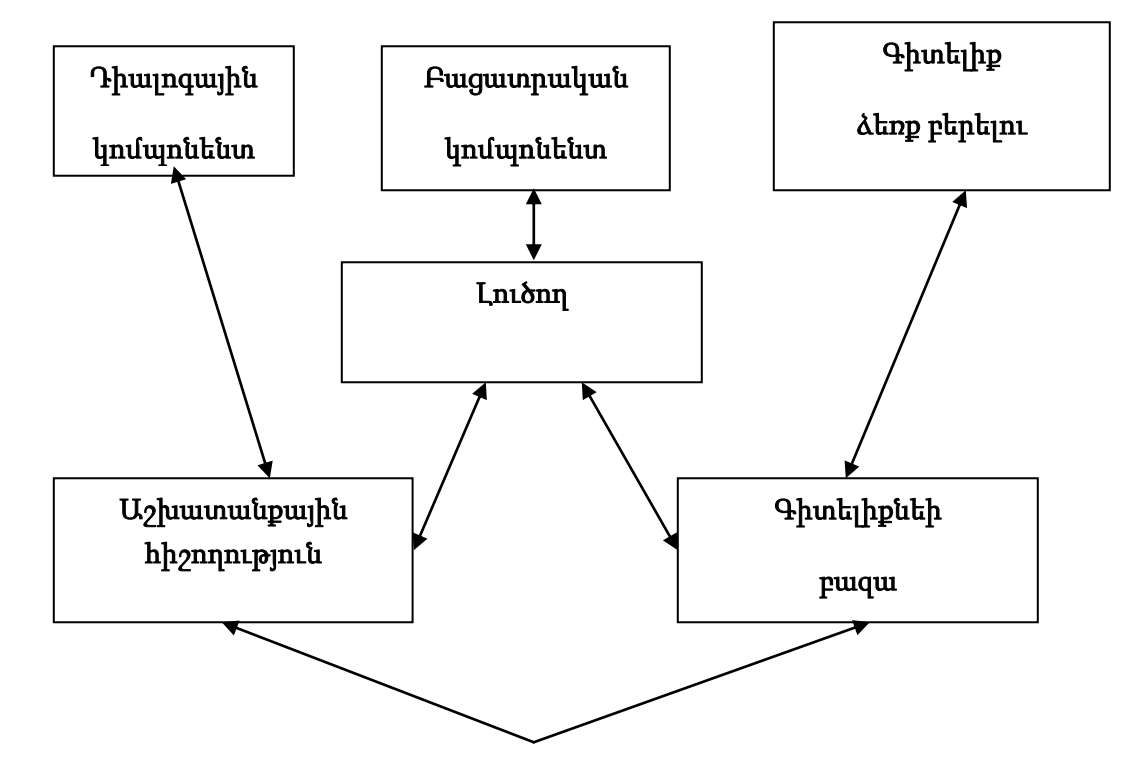

Էքսպերտ համակարգում տվյալների բազան (աշխատանքային հիշողությունը) նախատեսված է ընթացիկ պահին լուծվող խնդրի նախնական և միջանկյալ տվյալները պահելու համար: Այս տերմինը անունով, բայց ոչ իմաստով համընկնում է այն տերմինի հետ, որը օգտագործվում է ինֆորմացիոն-փնտրման համակարգերում և տվյալների բազայի ղեկավարման համակարգերում բոլոր տվյալների նշանակման համար, որոնք պահվում են համակարգում:

Էքսպերտ համակարգում գիտելիքների բազան նախատեսված է երկարաժամկետ տվյալների պահելու համար, որոնք նկարագրում են դիտարկվող միջակայքը (այլ ոչ թե ընթացիկ տվյալները) և օրենքների համար, որոնք նկարագրում են այդ միջակայքի տվյալների նպատակահարմար ձևափոխությունները:

Լուծողը, օգտագործելով նախնական տվյալները աշխատանքային հիշողությունից և գիտելիքների բազայից, կազմում է կանոնների այնպիսի հաջորդականություն, որոնք կիրառվելով նախնական տվյալների վրա, բերում են խնդրի լուծմանը:

Բացատրող կոմպոնենտը բացատրում է, թե ինչպես է համակարգը ստացել խնդրի լուծումը կամ թե ինչու չի ստացել և ինչպիսի գիտելիքներ է այն օգտագործել դրա համար: Դա հեշտացնում է էքսպերտի գործը համակարգը թեստավորել և բարձրացնում է օգտագործողի վստահությունը ստացվող արդյունքի նկատմամբ:

Դիալոգային կոմպոնենտը ուղղված է օգտագործողի հետ ընկերական շփում կազմակերպելու համար, ինչպես խնդրի լուծման ընթացքում այնպես էլ գիտելիքների ձեռք բերման պրոցեսում և աշխատանքի արդյունքների բացատրման ժամանակ:

Էքսպերտ համակարգերի մշակման ժամանակ մասնակցում են հետրյալ մասնագիտությունների ներկայացուցիչները.

Այն պրոբլեմային բնագավառի էքսպերտ, որի խնդիրները պետք է լուծի էքսպերտ համակարգը;

Գիտելիքների գծով ինժեներ – էքսպերտ համակարգը մշակող մասնագետ, որի կողմից օգտագործվող տեխնոլոգիան և մեթոդները անվանում են ինժեներական գիտելիքների տեխնոլոգիա կամ մեթոդներ;

Ինստրումենտալ միջոցների մշակման ծրագրավորող, որոնք նախատեսված են էքսպերտ համակարգի մշակման պրոցեսի արագացման համար:

Անհրաժեշտ է նշել, որ էքսպերտ համակարգի մասնակիցներից գիտելիքների գծով ինժեների բացակայության դեպքում, այսինքն երբ նրան փոխարինում է ծրագրավորողը կամ հանգեցնում է էքսպերտ համակարգի ստեղծման պրոցեսի անհաջողությանը կամ զգալի երկարացնում է այն: Այսինքն յուրաքանչյուր մասնակից ունի իր անփոխարիների դերը էքսպերտ համակարգի մշակման ժամանակ:

Էքսպերտը որոշում է այն գիտելիքները` տվյալներ և կանոններ, որոնք բնութագրում են պրոբլեմային միջավայրը, ապահովում են էքսպերտ համակարգ ներմուծված գիտելիքների լրիվությունը և ճշտությունը:

Գիտելիքների գծով ինժեները օգնում է էքսպերտին դուրս բերել և կարգավորել գիտելիքները, որոնք անհրաժեշտ են էքսպերտ համակարգի աշխատանքի համար; իրականացնում է այն ինստրումենտալ միջոցների ընտրությունը, որոնք ավելի շատ են համապատասխանում տվյալ պրոբլեմային միջավայրին և որոշում է գիտելիքների ներկայացման ձևերը; առանձնացնում և ծրագրավոևում է (տրադիցիոն միջոցներով) ստանդարտ ֆունկցիաները (որոնք տիպիկ են տվյալ պրոբլեմային միջավայրի համար), որոնք պետք է օգտագործվեն էքսպերտի կողմից մուտք արվող կանոնների մեջ:

Ծրագրավորողը մշակում է ինստրումենտալ միջոցները (եթե դրանք նորից են մշակվում), որոնք սահմանային չափով պարունակում են էքսպերտ համակարգի բոլոր հիմնական կոմպոնենտները և իրականացնում է համակարգի կապը այն միջավայրի հետ, որտեղ այն պետք է օգտագործվի:

Էքսպերտ համակարգը աշխատում է երկու ռեժիմում, մեկը գիտելիքների ձեռք բերման ռեժիմն է, մյուսը խնդրի լուծման ռեժիմը (որը կոչվում է նաև էքսպերտ համակարգի կոնսուլտացիայի կամ օգտագործման ռոժիմ):

Գիտելիքների ձեռք բերման ռեժիմում էքսպերտ համակարգի հետ շփումը իրականացնում է էքսպերտը (գիտելիքների գծով ինժեների օգնությամբ): Այս ռեժիմում էքսպերտը օգտագործելովգիտելիքներ ձեռք բերելու կոմպոնենտը, համակարգը լցնում է գիտելիքներով, որոնք էքսպերտ համակարգին հնարավորություն են տալիս խնդրի լուծման ռեժիմում ինքնուրույն (առանց էքսպերտի) լուծել պրոբլեմային միջավայրի խնդիրները: Էքսպերտը նկարագրում է պրոբլեմային միջավայրը որպես տվյալների և կանոնների համախմբություն: Տվյալները որոշում են օբյեկտները, նրանց բնութագրերը և արժեքները: Կանոնները որոշում են տվյալների հետ գործողություններ կատարելու մեթոդները , որոնք բնութագրական են դիտարկվող միջավայրի համար:

#### <span id="page-33-0"></span>1.5 @tuunwunnnu

ՈՒսուցումը դա բազմակողմանի գործընթաց է, և գիտելիքների ստուգումը նրա միայն մի կողմն է: Սակայն հենց նրանում են , որ համակարգչային տեխնոլոգիաները առավելագույնս զարագացել են և դրանց մեջ թեստավորումը զբաղեցնում է առավել կարևոր տեղ: Մի շարք երկրներում թեստավորումը հետին պլան է գցել ավանդական վերահսկման ձևերը` գրավոր և բանավոր քննությունները և հարցազրույցը:

Հավանաբար շատ դասախոսներ արդեն անցել են որոշակի դժվարություններով թեստեր կազմելիս և հասկացել են, որ դա այդքան էլ դյուրին չէ: Անհամակարգ ծավալուն հարցերը և պատասխանները դեռևս թեստավորում չէ: Պարզվում է , որ արդյունավետ և համարժեք թեստեր կազմելու համար պետք է ծախսել բավականին աշխատանք: Համակարգիչը այս գործում կարող է ցուցաբերել ոչ քիչ օգնություն:

Ներկա դրությամբ լայն ընդլայնում են ստացել մանկավարժական միջոցների ստեղծմամբ հեղինակային գործիքավորման համակարգերը, ուսուցանող ծրագրերը, էլեկտրոնային դասագրքերը և համակարգչային թեստերը: Դպրոցի և բուհերի դասավանդողների համար կարևոր արդիականություն են ստացել համակարգչային թեստերի կազման համար ծրագրերը: Նման ծրագրային միջոցներ գոյություն ունեն բազմաթիվ և ծրագրավորողներ-մշակողները պատրաստ են կառուցել նոր տարբերակներ, այսպես կոչված հեղինակային համակարգեր: Սակայն այդ ծրագրավորման միջոցների լայն տարածումը կանգնեցվում է թեստային

- 34 -

առաջադրանքների կազման պարզ և ոչ դժվարագին մեթոդների բացակայությունը, որոնց միջոցով կարելի է ՙսկսել՚ թաղանթները: Ստորև ներկայացված է որոշ մոտեցումներ համակարգչային թեստերի մշակման համար: Փորձագետների կողմից հաճախ օգտագործվում է ծրագրավորման գիտելիքների մոդելների ոչ ելքային մեթոդները (՚վերևից-ներքև՚ տեխնոլոգիան): Սկզբում կառուցվում է առարկայական ոլորտով ընդհանուր բովանդակություն բաղկացած խոշորացված մոդուլից ( բաժիններից ): Այնուհետև անցկացվում է մոդուլների մասնատավորում էլեմենտար ենթամոդուլների, որոնք էլ իրենց հերթին լրացվում են մանկավարժական բովանդակությամբ:

## <span id="page-34-0"></span>Գլուխ 2

#### <span id="page-34-1"></span> $2.1$  Իրականացման եղանակները և միջոցները:

<u>Խնդրի իրականացումը hnւշ</u>ում է, որ պետք է օգտվել օգտագործողի կարիքներին համապատասխան տարաբնույթ տեղեկատվությունների որևէ hամակարգից: Որպես այդպիսի hամակարգ կարելի է ընտրել ցանկացած տվյալների ղեկավարման բազա: Այս աշխատանքում մենք ընտրել ենք Microsoft Visual FoxPro  $6.0$  hwu ulunqn:

#### <span id="page-34-2"></span>2.2 *<u>Նախագծի կազմությունը</u>*

<span id="page-34-3"></span>Հավելվածի ստեղծման hամար նախ վարպետի օգնությամբ կառուցվել է մի նախագիծ, որը թույլ է տալիս ինչպես ստեղծելու, այնպես էլ մշակելու բոլոր ֆայլերը, inվյալները, hրամանային մենյուները, արձանագրությունները, hարցումները և այլն:

Նախագծված է test.pix նախագիծը, որում ստեղծված են hետևյալ ֆայլերը`

- արտաքին մենյուի ձևավորման ֆայլ` menu1.mnx
- Form1.scx hunth\$tjuh \$wjl
- Pahpanum.frx *wndwumgnnungwu* \$wjj
- Test.dbf, Text.dbf *L* Pahpanum.dbf *unjniumulutionn*:

Մանրամասն կանգ չառնելով տվյալների աղյուսակների վրա` նշենք,որ նրանցում առկա ինֆորմացիայի որւրս բերման և երկխոսության ռեժիմում w>խատանքների կազմակերպման նպատակով մ>ակված «բարեկամական»

ինտերֆեյսր բաղկացած է չորս էջերից, որոնց կազմակերպման աշխատանքի ulgenւնքները և շահագործման hրահանգները բերված են նախագծի նկարագրություն pwdunui:

## <span id="page-35-0"></span>2.3 *<u>Նախագծի նկարագրությունը</u>*

Ինչպես արդեն վերևում նշվեց տվյալների բազան բաղկացած է երեք unintuwuuuun chababa iyo yoo kabaadaa iyo iyo iyo iyo iyo iyo iyo iyo iyo kababada iyo kababada iyo kababada i վերնագրով աղյուսակում, ուսուցման համար նախատեսվող նյութերը պահպանվում են Text.dbf իսկ պատասխանների արդյունքները, ինչպես նաև անձնական տվյալները պահպանվում են Pahpanum.dbf աղյուսակում: Դրանց կազմությունն ու համառոտ նկարագրերը բերված են ստորև:

Unjntuwy 2.1,2.2,2.3-nt pthy wo the hutum unture purint mest.dbf Text.dbf և Pahpanum.dbf աղյուսակների տվյալները`

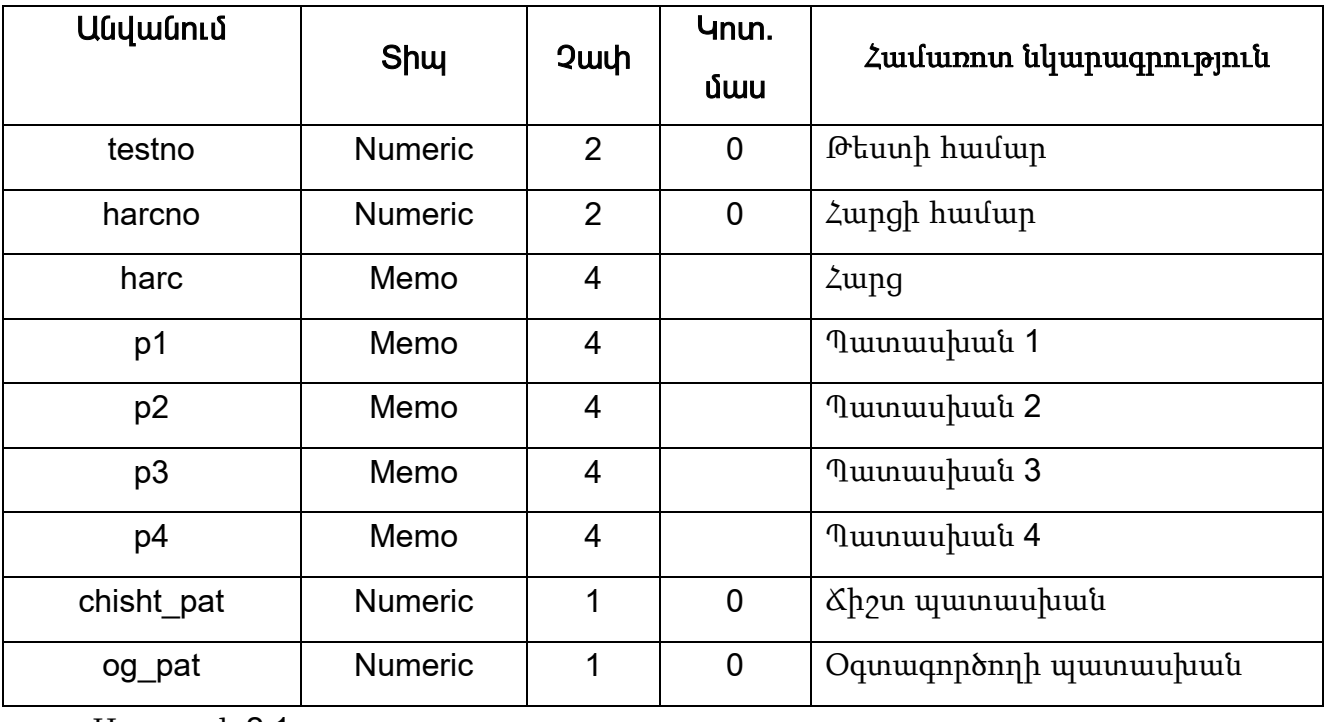

Աղյուսակ 2,1

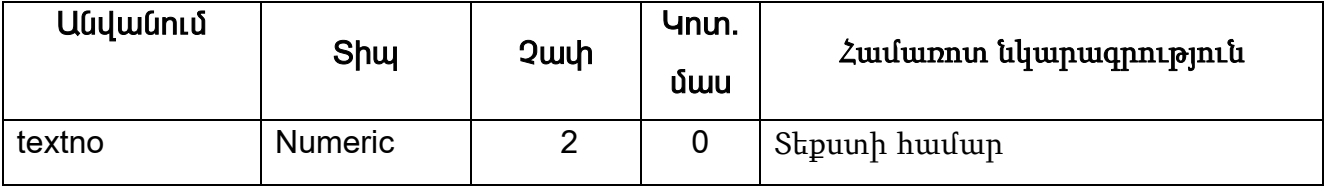

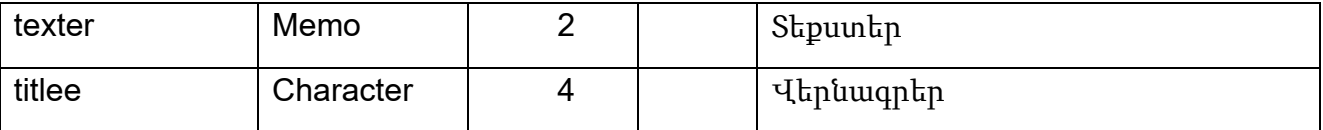

<u>Uniniumy</u> 2.2

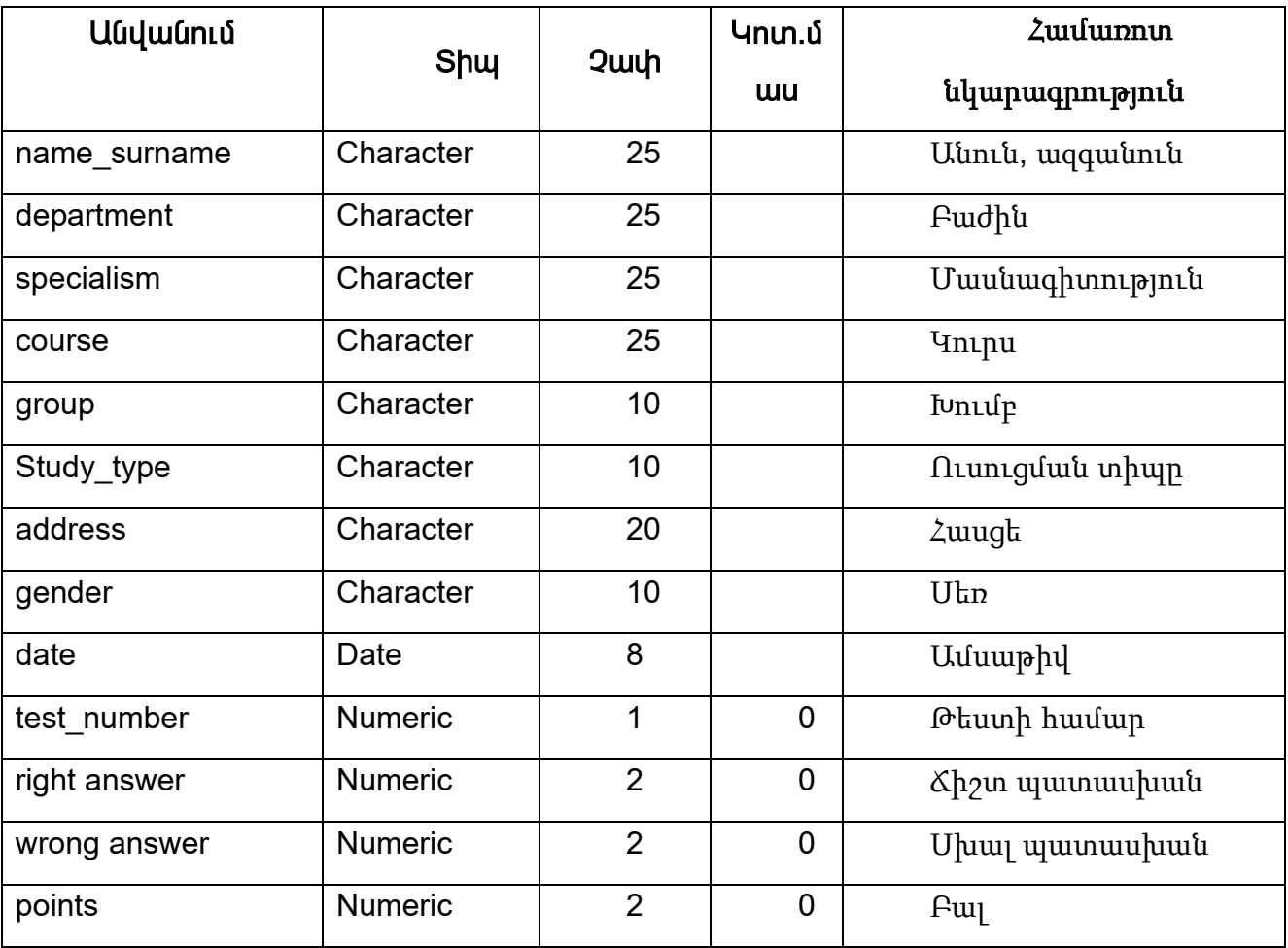

**Uniniumulu 2.3** 

testno դաշտում պահպանվում է գեներացված թեստի հերթական համարը: Քանի որ այս դաշտում պահվող տվյալները կարող են լինել միայն թվային մեծություններ, ուստի այդ դաշտի համար ընտրված է Numeric տիպը: Որպես չափ ընտրված է 2-ը, կոտորակային մասը` 0: harcno դաշտը նախատեսված է տվյալ թեստում հարցի հերթական համարի պահպանման համար։ Այս դաշտում պահվող տվյալները ևս կարող են լինել միայն թվային մեծություններ, ուստի այդ դաշտի համար ընտրված է Numeric տիպը, 2 չափը և 0 կոտորակային մասը:

harc դաշտը նախատեսված է առաջադրվող hարցերի պահպանման hամար: p1, p2, p3, p4 դաշտերը ծառայում են **httpwyuuu** hwngh պատասխանի <u>իամապատասխանաբար 1-ին, 2-րդ, 3-րդ և 4-րդ տարբերակների պաիպանման</u> <u>hամար։ Այս դաշտերը պարունակում են տեքստային ինֆորմացիա, որում սիմվոլների</u> pwuwyn ywnnn t qtnwqwugt 255 phyn, niumh unwug hwuwn nunnywo t Memo inhun, nnn թnւյլ է տալիս տվյալները գրել առանձին ֆայլում:

chisht pat nuyunnu ններկայացվում է hերթական hարցի պատասխանի Ճիշտ տարբերակի hամարը:

og\_pat դաշտը նախատեսված է hերթական hարցին պատասխանելիս oqunuqnnծnnh կnnմhg nնտրված տարբերակի hամարի պահպանման hամար:

chisht pat u og pat nu zuntinn u unniu duuniu tu unung puun undoni pinu unduring hետևաբար դրանց hամար ընտրված է Numeric տիպը:

 $text$ ր դաշտում պահպանվում են բոլոր տեքստերի համարները : Քանի որ այս ուաշտում պահվող տվյալները կարող են լինել միայն թվային մեծություններ, ուստի այդ n un huusun n unn quò t Numeric in hun: Որպես չափ ընտրված է 2-ր, linunnuuluulhu uuun 0:

Texter դաշտր նախատեսված է նյութերի պահպանման համար: Քանի որ այն կարող է պարունակել 255-ից ավել սինվոլներ, ուստի այդ տիպի տեղեկատվության  $u$ անականման համար մեր կողմից նախատեսվել է Memo տիպի դաշտը:

Titlee դաշտը նախատեսված է նյութերի վերնագրերի պահպանման համար:

name\_

surname, department, specialism, course, group, Study type, address, gender դաշտերը hամապատասխանաբար նախատեսված են առաջին էջում օգտագործողի lnnմից մուտքագրված hետելալ տվյալների պահպանման hամար`

- · wuntu waawuntu
- $\bullet$  Բաժին
- · մասնագիտություն
- uninu
- խումբ
- ուսուցման տիպը
- հասցե
- $\bullet$  u $\tan$

Քանի որ վերոհիշյալ դաշտերը կարող են պարունակել ինչպես թիվ, այնպես էլ սիմվոլային արտահայտություն, որոնց քանակը չի կարող գերազանցել 255 թիվը, ուստի դրանց համար ընտրված է Character տիպը: date դաշտը ծառայում է թեստավորման աշխատանքի կատարման ամսաթվի պահպանման համար:Այս դաշտի համար numpuluo t Date unhum:

Right answer, Wrong answer դաշտերընախատեսված են hամապատասխանաբար Ճիշտ և սխալ պատասխանների քանակների պահպանման **hամար**:

points դաշտը նախատեսված է օգտագործողի գնահատականի պահպանման <u>իամար, որն արտաիայտվում է բալերի քանակով (յուրաքանչյուր իարցի արժեքը</u> գնահատված է 2 բալ)։ Վերջին երեք դաշտերը պարունակում են միայն թվային մեծություններ, ուստի դրանց համար ընտրված է Numeric տիպը:

## <span id="page-38-0"></span>2.4 Ինտերֆեյսների նկարագրությունը:

Ինչպես արդեն նշեցինք նախագծի արտաքին ինտերֆեյսը բաղկացած է է չորս էջից, որոնք ներկայացված են նկ.2.3 ա,բ,գ,դ-ում.

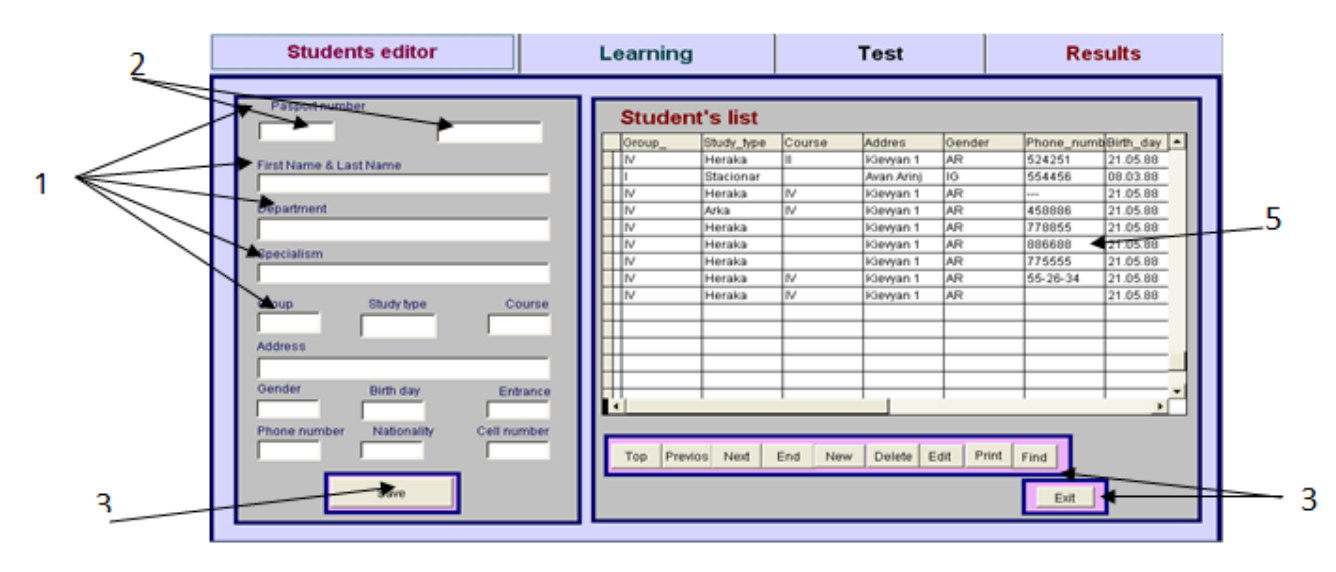

 $\mu$ <sub>1</sub>.2.3  $\mu$ 

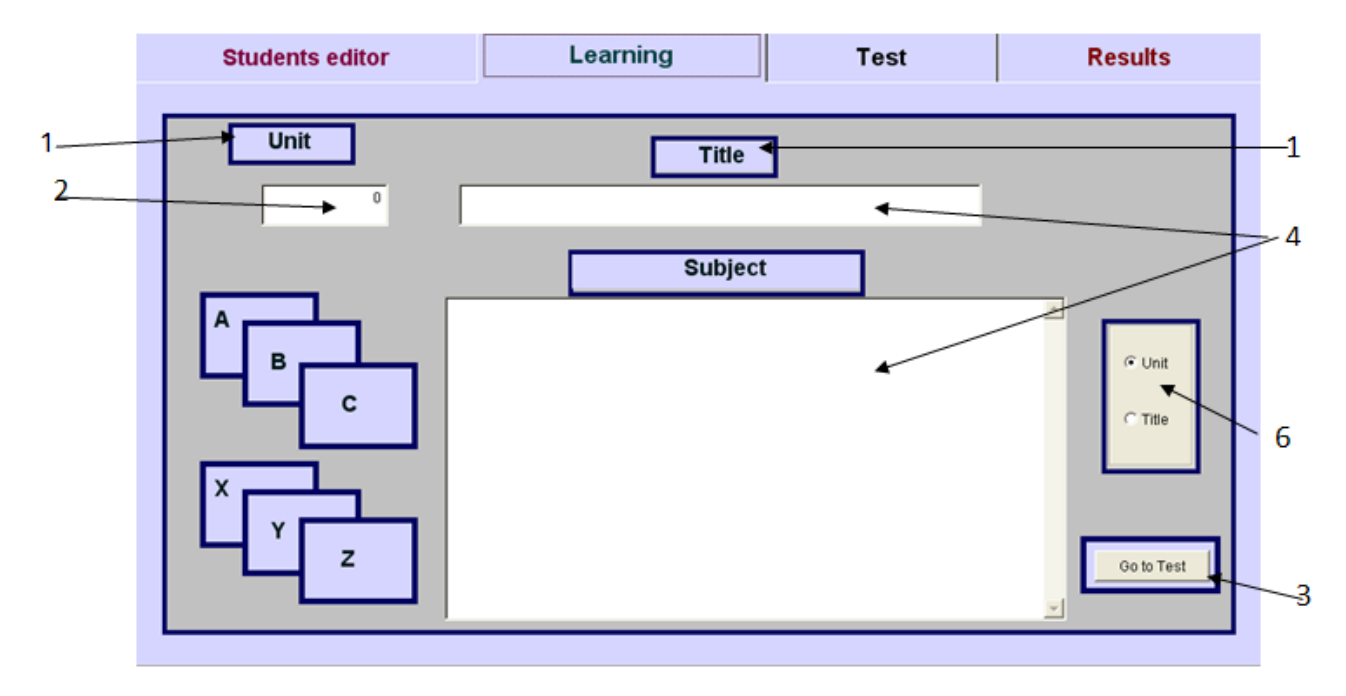

**Gy.2.3p** 

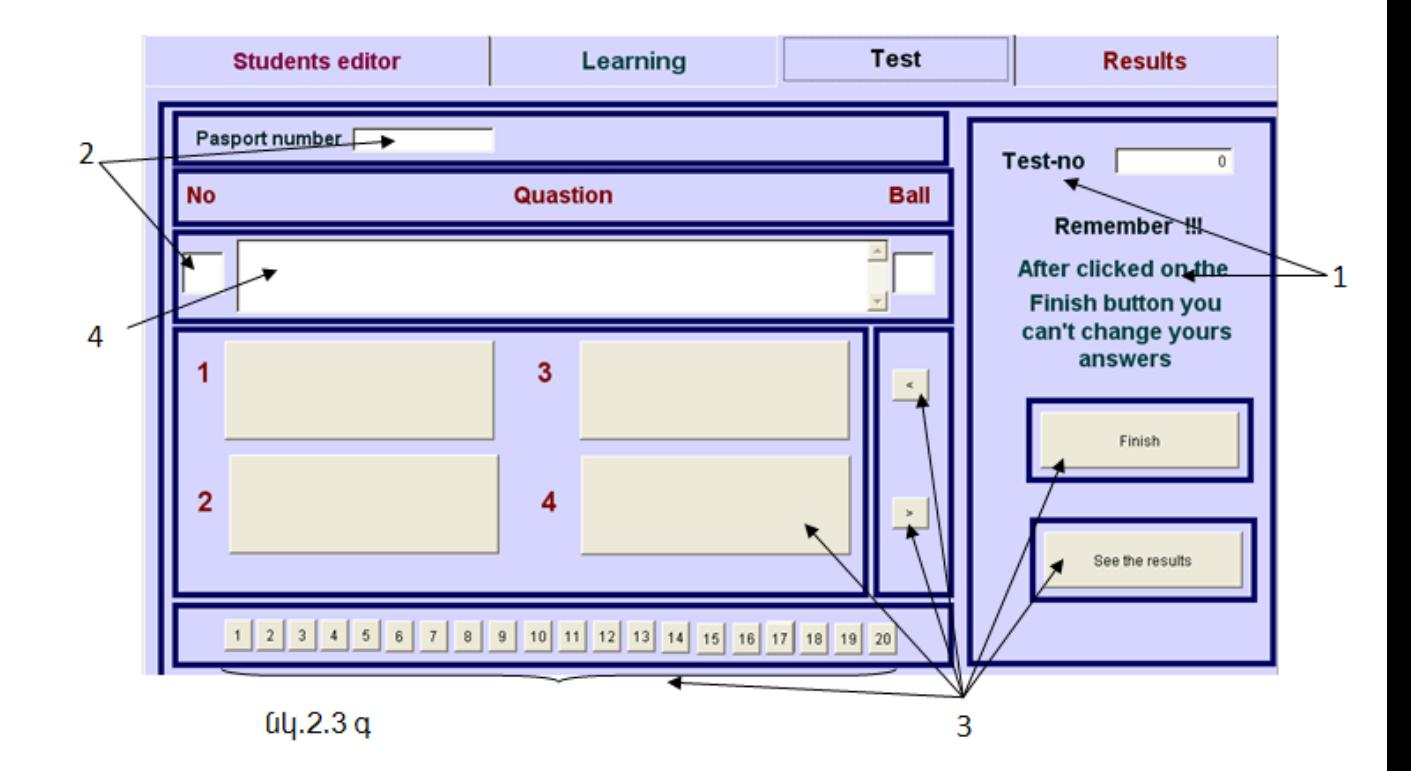

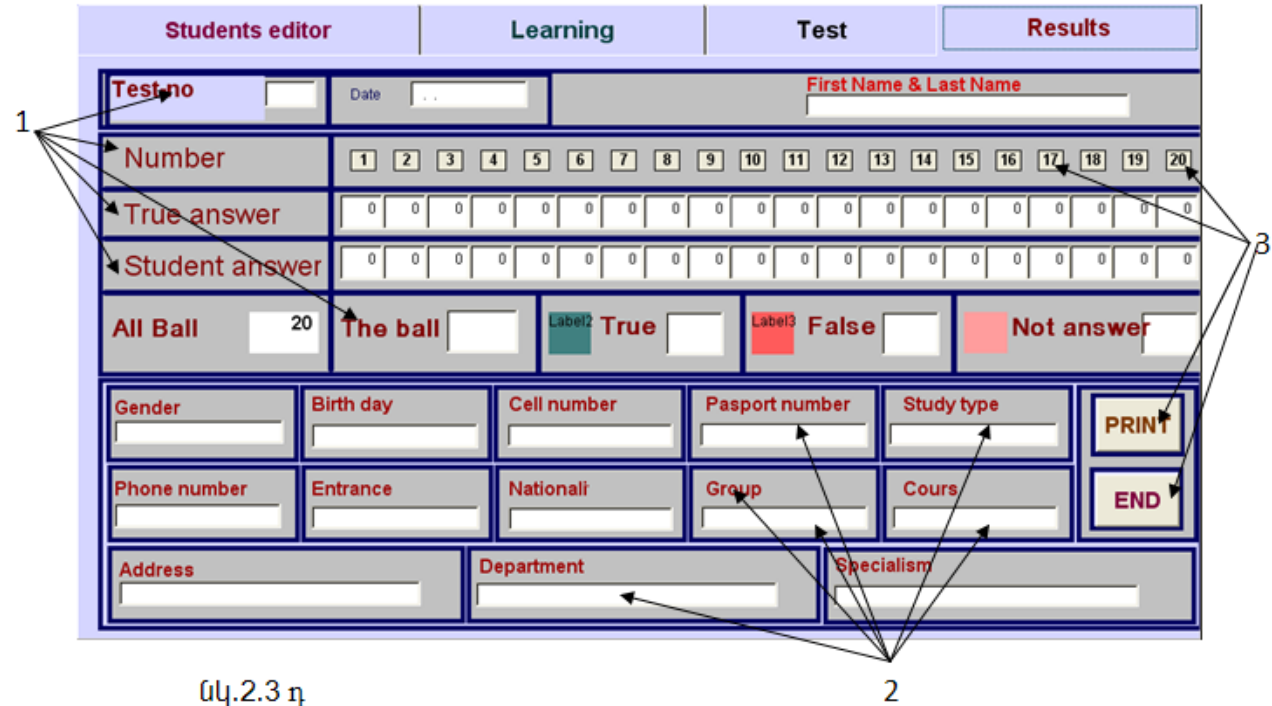

նկ.2.3 դ

1. Label (նշիչ) տիպի ղեկավարման էլեմենտ

2. Text Box (տեքստային դաշտ) տիպի ղեկավարման էլեմենտ

3. Command Button (hրամանային կոՃակ) տիպի ղեկավարման էլեմենտ

4. Edit Box (խմբագրային դաշտ) տիպի ղեկավարման էլեմենտ

5. Grid unhugh wightumung t

6. Option Group unhum nungun t

Label նշիչները նախատեսված են առանձին ղեկավարման էլեմենտների նշանակությունների բացատրությունների hամար:

Text Box և Edit Box unt punuujhն և խմբագրային դաշտերը նախատեսված են inեքստային ինֆորմացիայի արտածման hամար, ընդ որում այդ ինֆորմացիան կարող է լինել ինչպես թվային, այնպես էլ սիմվոլային մեծություն:

Command Button տիպի hրամանային կոՃակները նախատեսված են oqտագործողի hամար արտաքին hրամանների կազմակերպման hամար:

5-ը Grid տիպի էլեմենտ է, նախատեսված է ցուցակների դուրս բերման hամար:

6-ը Option Group տիպի դաշտ է նախատեսված է ըստ տարբեր դեպքերի, ցուցակների դուրս բերման hամար:

Ujժմ ներկայացնենք յուրաքանչյուր էջի աշխատանքի սկզբունքները և կազմությունը։ Հրամանային մենյուի թողարկումից hետո էկրանին բացվում է մի պատուիան (տես նկ.2.3ա), որում թեստավորվողը պետք է ներմուծի իր անձին վերաբերվող բոլոր տվյալները, այն է

- wuntu wqqwuntu
- ֆակուլտետ
- · մասնագիտություն
- yninu
- $\bullet$  խումբ  $\dots$

Uյնուhետև թեստավորվողը պետք է սեղմի Save hրամանային կոՃակը:Ցանկության դեպքում կարող է կատարել խմբագրական աշխատանքներ իր գրանցման վերաբերյալ: Արդյունքում անցում է կատարվում ինտերֆեյսի երկրորդ էջին(տես նկ.2.3բ), որտեղ օգտագործողը ըստ վերնագրի կամ թեմաների համարների փնտրում է կատարում , և ուսումնասիրում նյութը: Որից հետո կկրան են որւրս pերվում hարցերը` իրենց հնարավոր չորս տարբերակներով։ Ընտրելով w ատասխանի հնարավոր տարբերակներից որևէ մեկը (որը թեստավորվողը իր կարծիքով hամարում է Ճիշտ)՝ hամակարգը ավտոմատ անցում է կատարում hաջորդ hարցին։ Երբ hարցերը ավարտվում են , թեստավորվողը սեփական ցանկությամբ կարող է սեղմել ՎԵՐՁ իրամանային կոՃակը, որից հետո անցում կկատարվի «բարեկամական» ինտերֆեյսի չորրորդ էջին , որտեղ նա կտեսնի իր պատասխանների արդյունքները։ Նախքան այդ էջի նկարագրությանն անցնելը, նկատենք, որ այս էջում նախատեսված են թվով 22 hրամանային կոՃակներ՝ 1-20 և ՀԱԶՈՐԴԸ, ՆԱԽՈՐԴԸ, որոնք թույլ են տալիս օգտագործողին ժամանակի ցանկացած պահին անդրադառնալու կամ վերադառնալու ցանկացած hարցին և փոխելու վերջինիս պատասխանի տարբերակը։

Մշակված ինտերֆեյսը գործածման առումով բավականին Ճկուն է և դյուրին, քանի որ այն ապահովում է ինչպես ավտոմատ անցում մի հարցից մյուսին, այնպես էլ անցում ցանկացած hարցին։ Այն սաhմանափակում ի դնում

- 42 -

oqunuqnnծnnh qnnծnnnւթյnւնների վրա` ապաhnվելnվ պատասխանված hարցի ընտրված տարբերակի դիտման,փոփոխման հնարավորություններ։

Չորրորդ դիալոգային պատուհանը, որը բերված է նկ. 2.3դ-ում, ամփոփում է ինչպես թեստավորվողի անձնական տվյալները, այնպես և նրան հանձնարարված թեստի հերթական համարը, թեստում առկա հարցերի հերթական համարները, թեսթավորվողի ընտրած պատասխանները, հարցերի Ճիշտ պատասխանները, <u>Ճիշտ, չպատասխանաց և սխալ պատասխանված hարցերի քանակները և կուտակած</u> միավորը:

#### <span id="page-42-0"></span>2.5. Արձանագրությունների կազմությունը և աշխատանքը:

Համակարգը դիտման ռեժիմից բացի թույլ է տալիս նաև էկրան դուրս բերված ինֆորմացիան տպել թղթի վրա: Դա կազմակերպվում է tvjalner.frx արձանագրության **ֆայլի միջոցով:** 

<span id="page-42-1"></span>Առանձին էջերի շահագործման իրաիանգները բերված են սույն գլխի շահագործման հրահանգներ բաժնում, իսկ հրամանային կոդերը հավելված 1-ում, hավելված 2-ում և hավելված 3-ում:

## $Q[n]$ u 3.

## <span id="page-43-0"></span>3.1. Uwww. uwqunigniun

Ինչպես արդեն նշել ենք մեր կողմից ընտրված միաջավայրը ապահովում է inվ արմերի բազաների hետ աշխատանքի կազմակերպման գանազան hնարավորություններ: Մեր կողմից վարպետի օգնությամբ մշակվել է ծրագրային փաթեթ, որն ունի xndirner.pjx անվանումը, որը ներառում է երեք աղյուսակներ, շահագործման մեկ ինտերֆեյս` երկու դիալոգային էջերով: Աղյուսակները ներառում են բոլոր այն գրանցումները, որոնք նախապես կազմակերպել է nւսnւցիչը։ Կազմակերպման նպատակով nւսnւցիչներին տրամադրված է նշանակության hամապատասխան դաշտեր և nրnնց նկարագրությունը բերված է wju qituh tinynnn մասում: Ինտերֆեյսերը ապաhnվում են դիալոգային ռեժիմում lynunwyywծ ինֆորմացիայի արտաբերում էկրանին:

## <span id="page-43-1"></span>3.2 *<u>Uwhugóh նկարագրություն</u>*

1. Գործածված տվյալների աղյուսակների hամառոտ բնութագիրը

Uշխատանի կազմակերպման նպատակով գործածված են hետևյալ տվյալների աղյուսակները:

Table1.dbf, nnh կազմությունը և առանձին դաշտերի նկարագրությունները բերված են աղ. 2.1-ում:

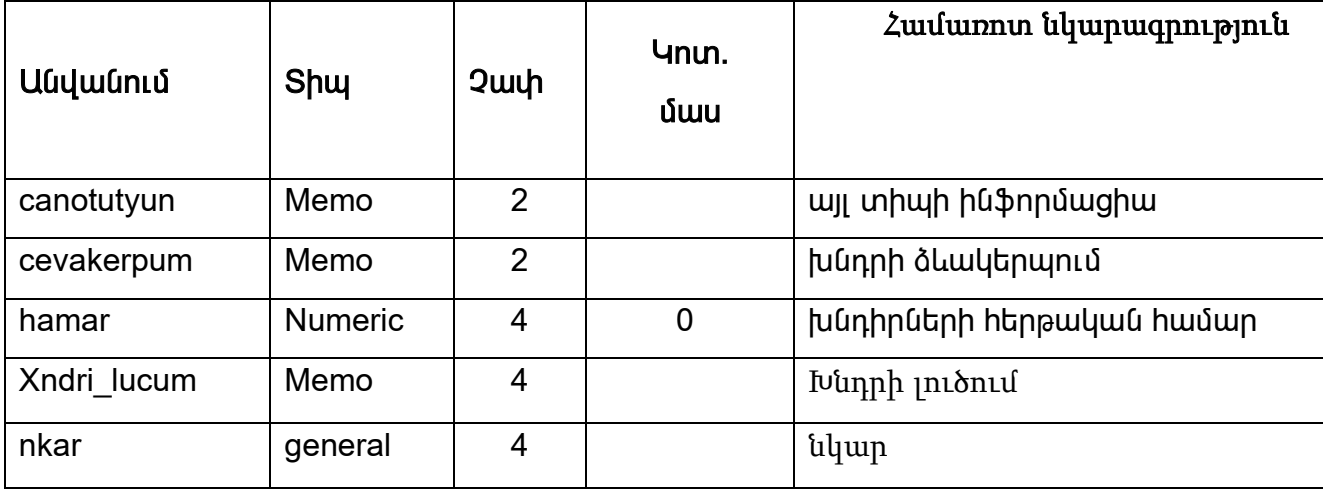

 $Un.2.1$ 

hamar դաշտր նախատեսված է խնդիրների hերթական hամարի պահպանման hամար:

chevakerpum դաշտում տրվում է խնդրի ծևակերպումը, քանի որ այն կարող է պարունակել 255-ից ավել սինվոլներ, ուստի այդ տիպի տեղեկատվության պաիպանման hամար մեր կողմից նախատեսվել է Memo տիպի դաշտր:

chanotutyun դաշտը կամալական այլ տիպի ինֆորմացիայի պաիպանման hամար, որը կարող է լինել կամ չլինել տվյալ գրանցման hամար:

xndri lucum դաշտր նախատեսված է խնդրի լուծման ներկայացման hամար:

nkar դաշտր նախատեսված է կամալական տիպի ֆորմատով նկարների ներմուծման և արտածման համար:

Աղյուսակը փաստորեն ներառում է ամբողջական ինֆորմացիա խնդիրների ծևակերպումից մինչև նրա լուծումները:

Table2.dbf աղյուսակը նախատեսված է գործածված hwuywgnւթյունն մասնավորապես թեորեմների և սաիմանումների պահպանման համար:

Table2.dbf աղյուսակի կառուցվածքը բերված է աղ. 2.2-ում,

teorem\_sahmanum դաշտը նախատեսված է թեորեմի կամ սահմանման ծևակերպման hամար, այն memo տիպի է, քանի որ ծևակերպումը կարող է գերազանցել 255 սինվոլը։

Tip դաշտը նախատեսված է ըստ տիպերի սահմանումների, թեորեմների, hwuywgnianiuGuthh տարանջատման համար, պայմանականորեն *<u>unwug</u>* վերագրվում են 1, 2, 3 արժեքներ, դաշտը ընտրված է numeric 1 չափ:

Table3.dbf աղյուսակը նախատեսված է ըստ խնդրի հերթական համարի qnnowoyuo սաիմանումների և թեորեմների կատարված գրանցումների պաիպանման իամար:

#### <span id="page-44-0"></span>3.3. Արտաքին ինտերֆեյսերի նկարագրություններ

Մշակված է երկու դիալոգային պատուհաններով, մեկ աշխատանքային ինտերֆեյս, որոնցից առաջին էջը վերաբերվում է խնդիրների դիտմանը, իսկ երկրորդը` ինչպես խնդիրների ցուցակների դուրս բերմանը այնպես էլ րնդիանրապես այդ տեսության մեջ սաիմանումների և թեորեմների դուրս բերման <u> համար։ Առաջին էջը ունի նկար 2.1-ում բերված տեսքը։</u>

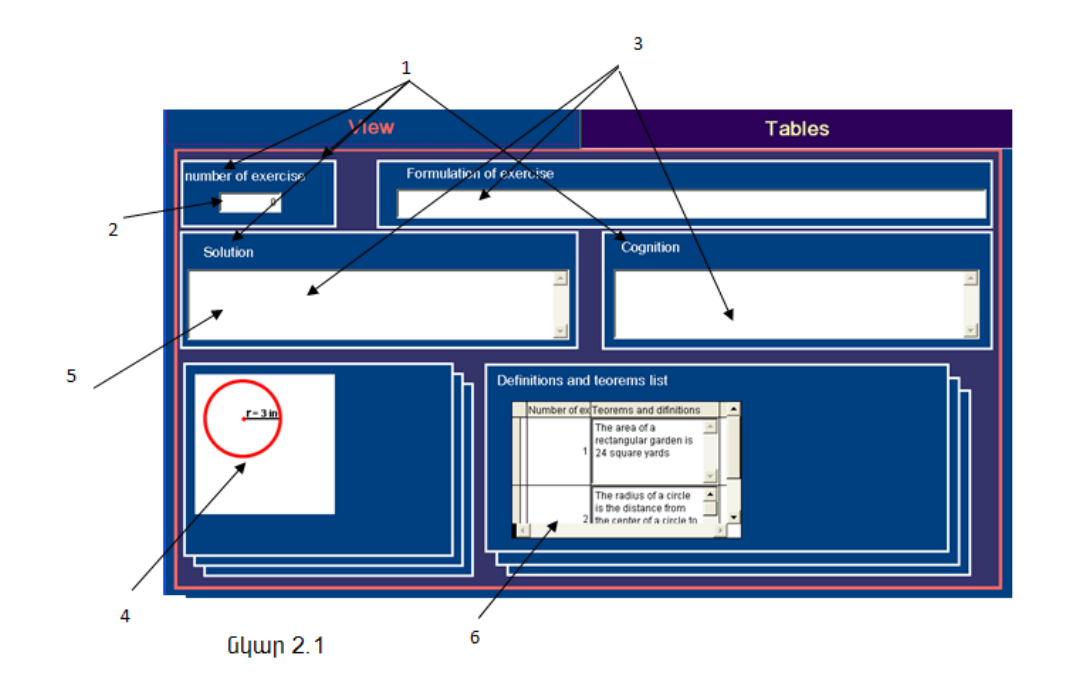

1-ը Label (նշիչ) տիպի ղեկավարման էլեմենտ է, որը նախատեսված է այլ ղակավարման էլեմենտների նշանակության պարզաբանման համար: 2-ը Textbox տիպի տեքստային դաշտ է, նախատեսված է տեքստային կամ թվային տիպի ինֆորմացիայի ներմուծման համար, 3-ը Editbox խմբագրային տիպի դաշտ է, որը նախատեսված է թվային կամ սինվոլային տիպի 255 ավելի երկարությամբ ինֆորմացիայի արտածման և ներմուծման համար: 4-ը նախատեսված է նկարների արտածման համար: 5-ը Grid տիպի աղյուսակ է, նախատեսված է ցուցակների դուրս բերման hwuwn: 6-n Command (hրամանային կոՃակ) տիպի ղեկավարման էլեմենտ է:

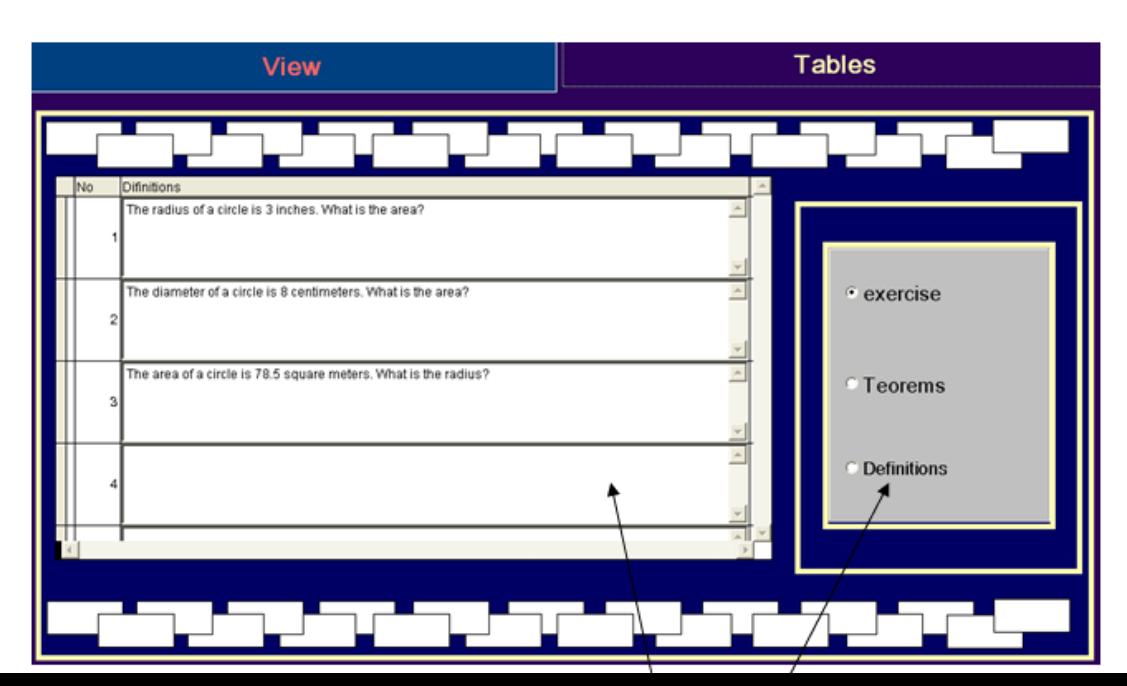

Երկրորդ էջը ունի նկար 2.2-ում բերված տեսքը:

1-ը Option Group տիպի դաշտ է նախատեսված է ըստ տարբեր դեպքերի, ցուցակների դուրս բերման hամար:2-ը Grid տիպի էլեմենտ է, նախատեսված է ցուցակների դուրս բերման համար:

Անհրաժեշտ դիալոգային պատուհաններից առաջինում`*ԽնդրիN* տեքստային դաշտում` ներմուծելով գրանցված խնդրի հերթական համարը, արդյունքում կիրականացվի ըստ հերթական համարի փնտրում, եթե այն չի բացակայում գրանցումների ցուցակում, ապա տվյալ խնդրի համար էկրան դուրս կբերվի հետևյալ տեղեկատվությունները (Տես Նկ.2.3)`

*Խնդրի ձևակերպում* դաշտը,

Սահմանումնրի և թեորեմների ցանկ դաշտը,

 $h$ *lunnh լուծում* դաշտը,

*Ծանոթություն* դաշտը:

Իսկ եթե չկա այդպիսի գրանցում էկրանի աջ մասում հայտնվում է մի պատուհան, որտեղ գրված է, որ այդպիսի գրանցում չունենք:

Երկրորդ դիալոգային պատուհանը նախատեսված է զանազան ցուցակները էկրանին դուրս բերելու համար։

Ընտրելով խնդիրներ ենթակետր էկրանին կիայտնվի հետևյալ ցուցակը`

1.Խնդրի համարը

2.Խնդրի ձևակերպումը:

Ընտրելով սահմանումներ ենթակետր` էկրանին կիալտնվի հետևյալ

gnigwyn'

1. u u hu u u u u u hu u u u n

2.սաիմանման ձևակերպումը:

Ընտրելով թեորեմներ ենթակետը` էկրանին կիայտնվի հետևյալ ցուցակը`

1.թեորեմի համարր

2.թեորեմի ձևակերպումը

## <span id="page-47-0"></span>**Եզրակացություն**

մի ծրագրային փաթեթ, Ujuujhunų, մշակվել է որը թույլ է mwihu թեստավորման եղանակով գնահատել ուսանողի (աշակերտի) իմացության մակարդակը` միաժամանակ ապահովելով ուսուցում, քանի որ արդյունքների ամփոփում էջում դուրս են բերվում ոչ միայն թեստավորվողի պատասխանները, այլև ընտրված հարցերի Ճիշտ պատասխանները:

## <span id="page-48-0"></span>Հավելված 1

#### Command 11 opiblun, click() hnunundnupinul

if (thisform.pageframe1.page1.text1.value) empty empty  $.0r.$ (thisform.pageframe1.page1.text2.value);

.or.empty(thisform.pageframe1.page1.text3.value).or.empty(thisform.pageframe1.page1.te  $xt4.value);$ 

.or.empty(thisform.pageframe1.page1.text5.value).or.empty(thisform.pageframe1.pag e1.text6.value);

.or.empty(thisform.pageframe1.page1.text7.value).or.empty(thisform.pageframe1.pag e1.text8.value);

.or.empty(thisform.pageframe1.page1.text10.value).or.empty(thisform.pageframe1.pa ge1.text9.value)

wait window"Enter the details"

else

sele pahpanum

if ! empty (Thisform.pageframe1.page1.text2.value)

append blank

repl firstname lastname with Thisform pageframe 1 page 1 text 2 value repl specializm with Thisform.pageframe1.page1.text4.value repl pasport number with Thisform.pageframe1.page1.text1.value repl department with Thisform.pageframe1.page1.text3.value repl group with Thisform.pageframe1.page1.text5.value repl study type with Thisform.pageframe1.page1.text13.value repl course with Thisform.pageframe1.page1.text12.value repl addres with Thisform.pageframe1.page1.text6.value repl gender with Thisform.pageframe1.page1.text14.value repl birth day with Thisform pageframe 1 page 1 text 8 value repl entrance with Thisform pageframe 1 page 1 text 9 value repl cell number with Thisform.pageframe1.page1.text10.value

```
repl netionality with Thisform.pageframe1.page1.text11.value
repl phone number with Thisform.pageframe1.page1.text7.value
thisform.pageframe1.page1.text15.value=date()
for i=1 to 14
store "TTT "+ alltr(str(i))+"." to a
store "text"+ alltr(str(i))+"." to b
thisform.pageframe1.page4.&a.value=thisform.pageframe1.page1.&b.value
endfor
endif
Thisform.pageframe1.page1.text1.value=space(0)
Thisform.pageframe1.page1.text2.value=""
Thisform.pageframe1.page1.text4.value=""
Thisform.pageframe1.page1.text1.value=""
Thisform.pageframe1.page1.text3.value=""
Thisform.pageframe1.page1.text5.value=""
Thisform.pageframe1.page1.text13.value=""
Thisform.pageframe1.page1.text15.value=""
Thisform.pageframe1.page1.text6.value=""
Thisform.pageframe1.page1.text14.value=""
Thisform.pageframe1.page1.text8.value=""
Thisform.pageframe1.page1.text9.value=""
Thisform.pageframe1.page1.text10.value=""
Thisform.pageframe1.page1.text7.value=""
Thisform.pageframe1.page1.text11.value=""
Endif
```
## <span id="page-50-0"></span>9pwywuntejwu gwuy

 1. Баженова И.Ю. Visual FoxPro 6.0. – M.: Диалог-МИФИ, 1999. – 416 с.

2. Буч Г. Объектно-ориентированный анализ и проектирование с примерами приложений на С++. 2-е изд.: Пер. с англ. – М.: Бином, СПб.: Невский диалект, 2000.

3. Вендров А.М. CASE-технологии. Современные методы и средства проектирования информационных систем. – М.: Финансы и статистика, 1998. – 176 с.

4. Гаврилова Т.А., Хорошевский В.Ф. Базы знаний интеллектуальных систем: Учебник. – СПб.: Питер,. 2000. – 384 с.

## Բովանդակություն

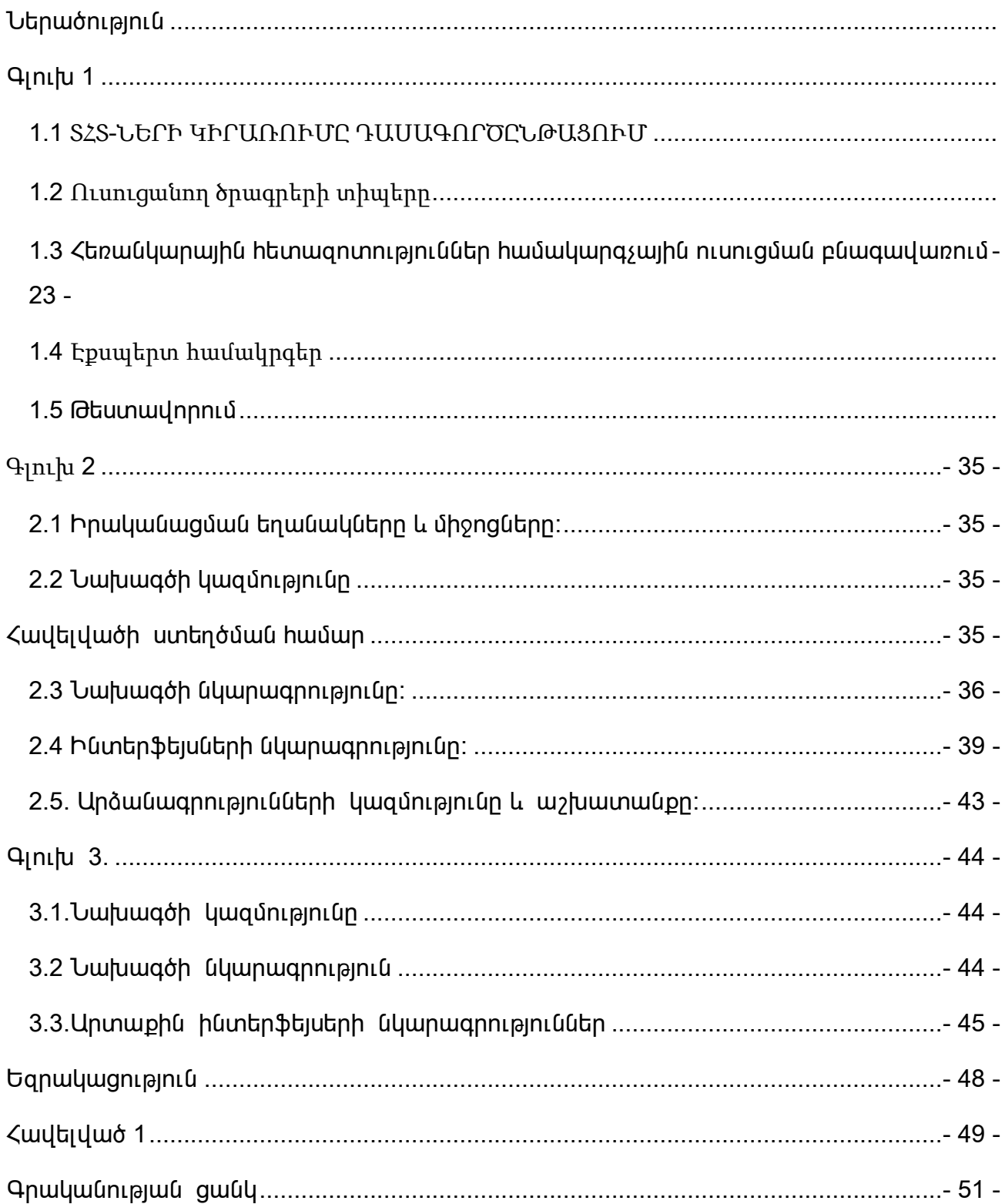